# **МІНІСТЕРСТВО ОСВІТИ І НАУКИ УКРАЇНИ СУМСЬКИЙ ДЕРЖАВНИЙ УНІВЕРСИТЕТ КАФЕДРА КОМП'ЮТЕРНИХ НАУК**

**Секція інформаційно-комунікаційних технологій**

# **ВИПУСКНА РОБОТА**

## **на тему:**

## **«REST API BookReviewer з використанням Flask»**

**Завідувач**

**випускаючої кафедри Довбиш А.С.**

**Керівник роботи Великодний Д.В**

**Студент гр. ІН-71 Шульга С.О.**

**СУМИ 2021**

## МІНІСТЕРСТВО ОСВІТИ І НАУКИ УКРАЇНИ

## СУМСЬКИЙ ДЕРЖАВНИЙ УНІВЕРСИТЕТ

## **Кафедра комп'ютерних наук**

Затверджую

Зав. кафедри Довбиш А.С.

 $\ldots$   $\ldots$   $2021 \text{ p.}$ 

## **ЗАВДАННЯ до випускної роботи**

Студента четвертого курсу, групи ІН-71 спеціальності "Комп'ютерні науки" денної форми навчання Шульга Станіслава Олексійовича.

## **Тема: «REST API BookReviewer з використанням Flask»**

Затверджена наказом по СумДУ

 $N_2$  от  $2021$  р.

**Зміст пояснювальної записки**: 1) огляд та аналіз існуючих аналогів; 2) постановка завдання й формулювання завдань дослідження; 3) огляд технологій для реалізації завдання; 4) розробка REST API; 5) аналіз результату.

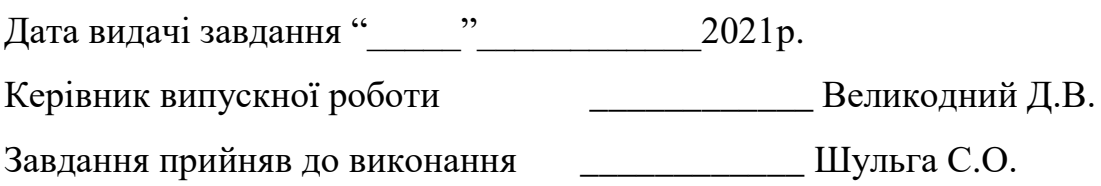

## **РЕФЕРАТ**

**Записка:** 55 стoр., 33 рис., 7 табл., 1 додаток, 25 джерел.

**Об'єкт дослідження** — актуальність онлайн продажів.

**Мета роботи** — розробка REST API для залишання відгуків на книги онлайн.

**Методи дослідження** — метод аналітично-статистичний.

**Результати** — розроблено REST API BookReviewer з використанням Flask. API створено на базі мови програмування Python та фреймворку Flask.

> REST API, PYTHON, FLASK, CELERY, SQLALCHEMY, REDIS, PYDANTIC, FLASK-JWT-EXTENDED, BCRYPT

## **3MICT**

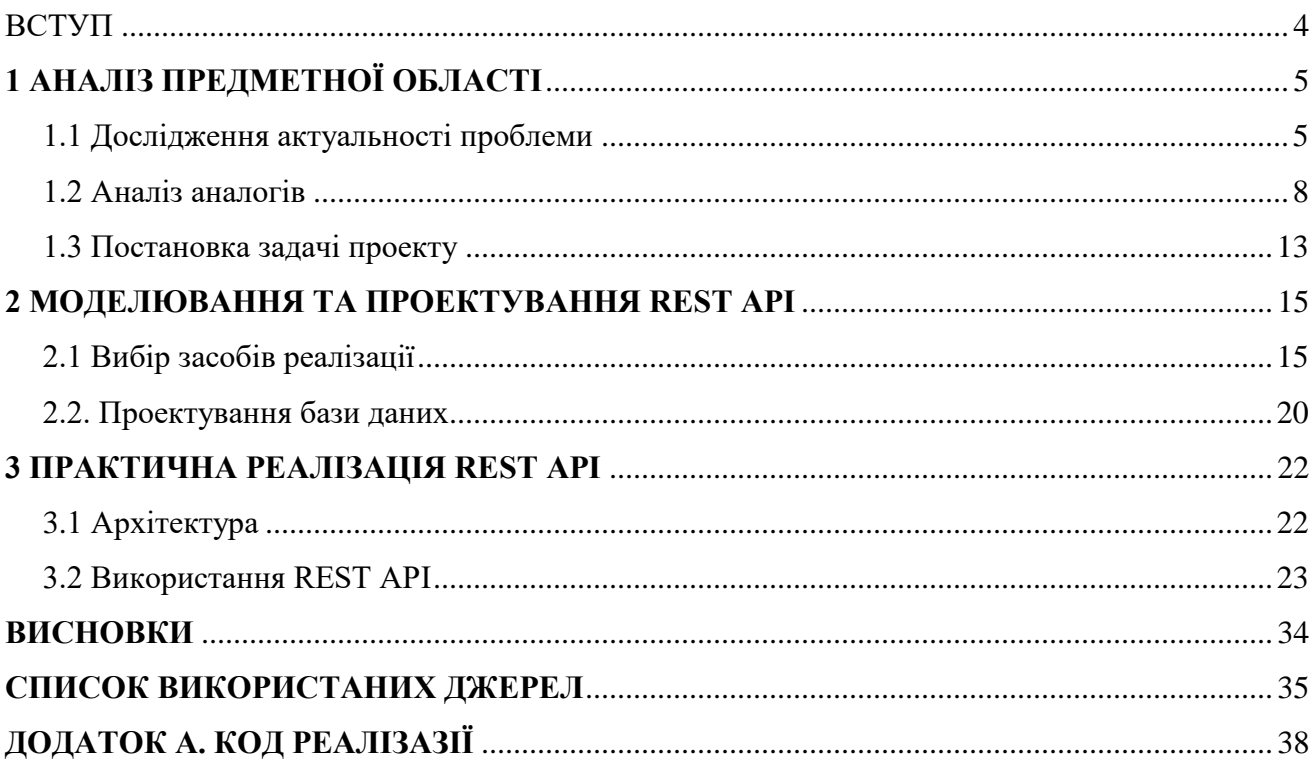

#### **ВСТУП**

<span id="page-4-0"></span>Робота присвячена темі аналізу та вибору засобів реалізації REST API. Аналіз та вибір засобів реалізації є одним з найважливіших етапів при створенні будь-якого веб-сервісу.

Було обрано розробку веб-серверної архітектури. Дана модель може забезпечити швидку комунікацію між користувачем й сервером, адже для роботи використовується шаблон Model-View-Controller. Таким чином структура додатку буде легко керована, матиме можливість внесення змін до існуючої логіки та додавання нового функціоналу.

Також, підчас огляду технологій реалізації звертається увага на вибір мови програмування, фреймворку чи бібліотеки, вибір СУБД, IDE, що будуть використані розробниками та ефективність у розробці кожного з них.

Метою кваліфікаційної роботи бакалавра є розробка реалізації REST API Book Reviewer. Тематика книг, а саме технічного напрямку, була обрана через складність пошуку інформації за даною тематикою.

Сформовано головні задачі реалізації REST API BookReviewer, що повинні бути реалізовані при виконанні дипломного проекту:

ознайомлення з предметної областю, а саме функціюванням REST API;

ідентифікація ідеї проекту;

 розробка вимог до функціювання REST API та прототипування календарного плану;

- розробка бази даних проекту;
- розробка програмної частини;
- наповнення контентом та тестування із вхідними даними.

## **1 АНАЛІЗ ПРЕДМЕТНОЇ ОБЛАСТІ**

## <span id="page-5-1"></span><span id="page-5-0"></span>**1.1 Дослідження актуальності проблеми**

Сучасні покупці стикаються із, здавалося б, нескінченними варіантами. Як результат, багато хто з користувачів відчувають розчарування у покупках, приймають швидкі рішення або відкладають рішення про ту чи іншу покупку [1].

Оскільки перевантаження перш за все уваги користувача при виборі –реальна проблема для різних галузей, як для клієнтів, так і для бізнесу. На сьогоднішній час все більше підприємств шукають рішення, щоб допомогти своїм відвідувачам обрати та вибрати ідеальний продукт.

Розглянемо декілька способів, як це можна взагалі диференціювати та покращити загальне сприйняття. Всього було протестовано найперспективніші підходи для роботи із (табл.1.1).

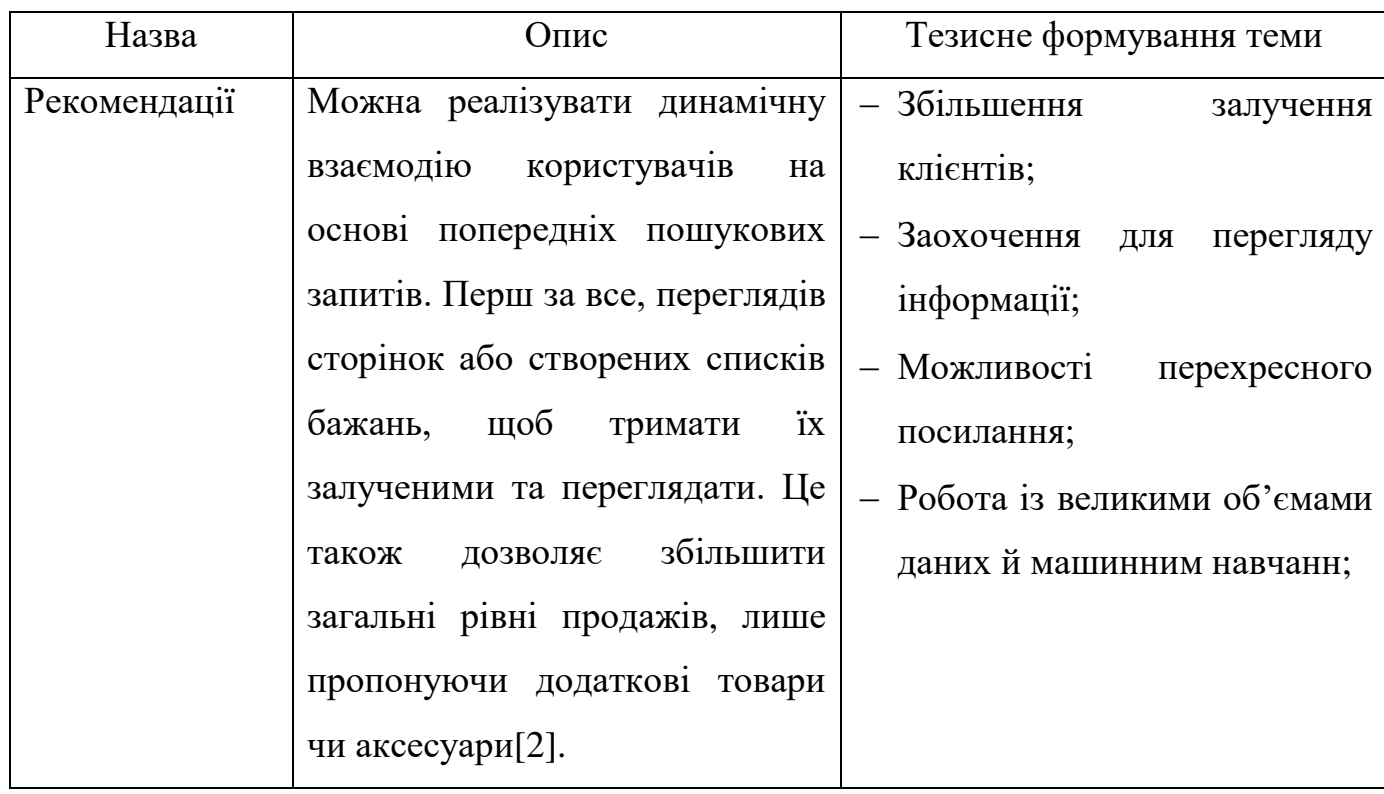

Таблиця 1.1 – Способи допомоги користувачам при виборі

# Продовження таблиці 1.1.

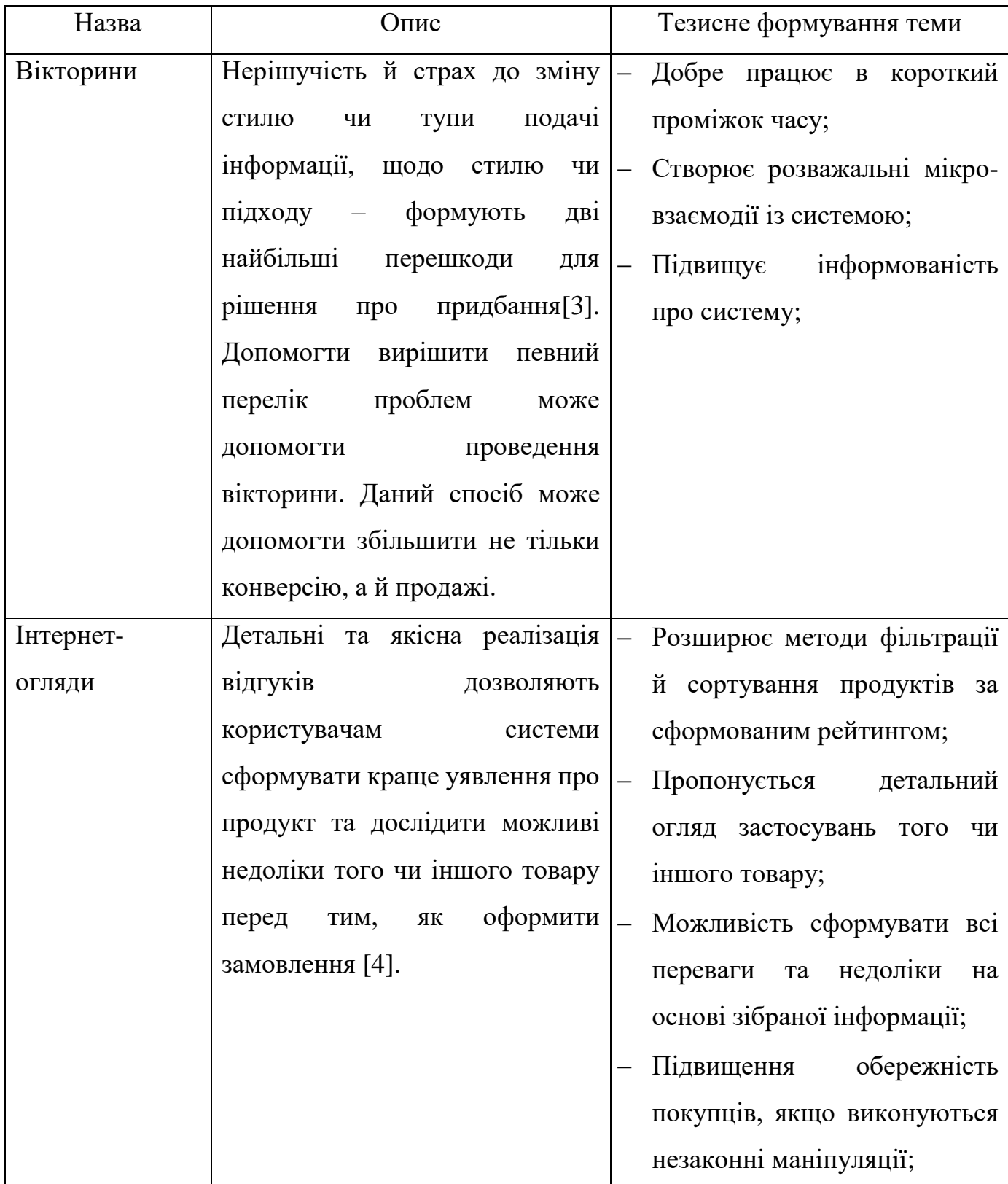

Продовження таблиці 1.1.

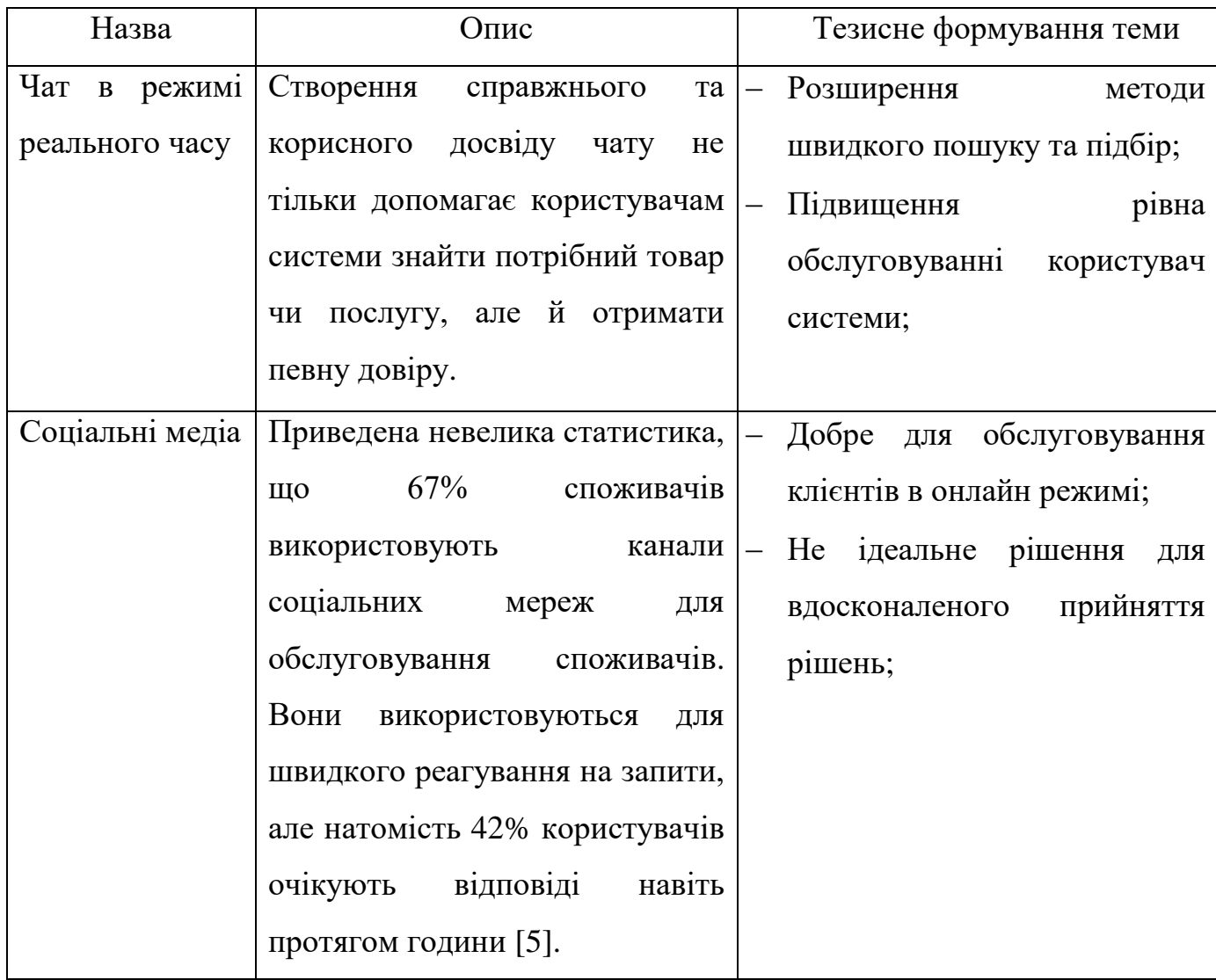

Звичайно, інформаційні технології завжди сприяють розвитку різних інновацій у різних сферах. Інновації призводять до продвинених додатків із різними функціями, покращеного зберігання великих об'ємів даних, швидшого оброблення та розповсюдження інформації. Все це змушує всі підприємства працювати значно ефективніше.

За допомогою інформаційних технологій було створено й такі радикальні зміни в певних сферах:

інтернет-покупки стали ефективніші, ніж покупки в звичних магазинах;

 цифровий маркетинг став ефективнішим, ніж будь-яка реклама в газетах, телебаченні чи радіо;

соціальні мережі ефективніші;

 хмарні обчислення стали значно ефективніші, ніж представлені приватні комп'ютерні мережі.

Хороші рішення в бізнесі ґрунтуються на надійному дослідженні ринку. Отже, було обрано розробити REST API для роботи із оглядами та відгуками. Тематика даної REST API – література технічного напрямку.

#### <span id="page-8-0"></span>**1.2 Аналіз аналогів**

У світі сучасних технологій ми маємо безліч можливостей та безліч реалізацій одних й тих же задач. Розглянемо декілька прикладів веб-додатків, що мають модулі, що будуть реалізовані при розробки REST API BookReviewer:

- «GoodReads» [6];
- «NetGallery» [7];
- «BookDepository» [8];

На рис.1.1 представлена головна сторінка веб-сервісу по продажу книг. На даному сайті можна переглянути інформацію про будь-яку книгу, що додана до даної системи.

Розглянемо реалізацію оформлення відгуків. Як представлено на рис.1.2, користувачеві представлено мало інформації. Користувачі не мають можливості залишити розгорнуту відповідь про ту чи іншу книгу.

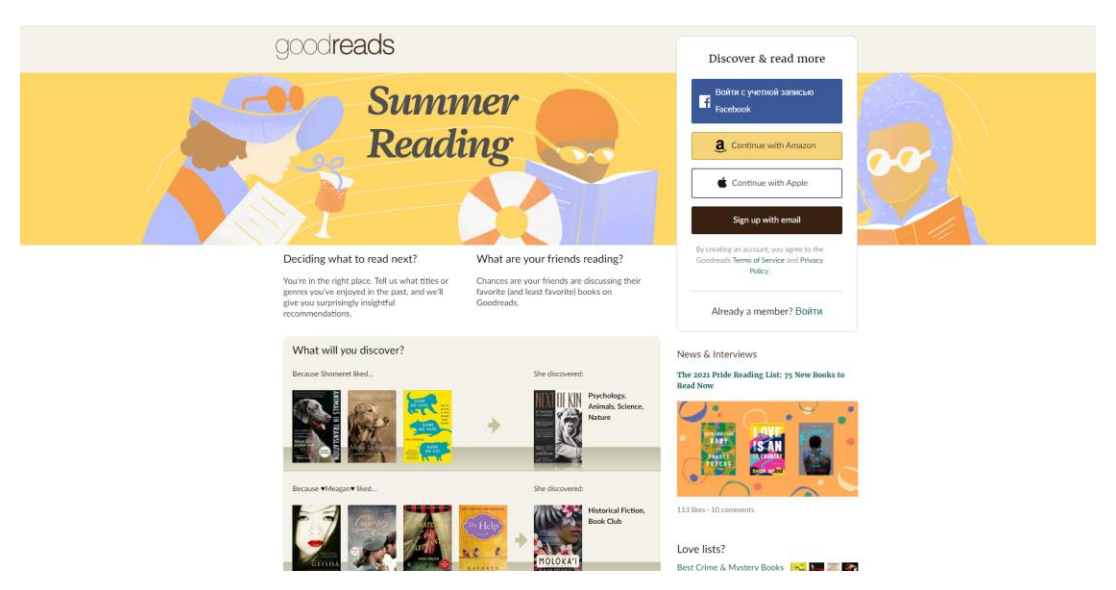

Рисунок 1.1 – Головна сторінка веб-додатку «GoodReads» [6]

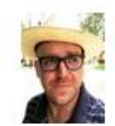

**Ryan Abshire** rated it **★★★★** Apr 15, 2021

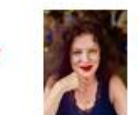

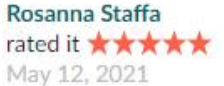

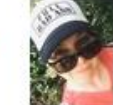

**Sian Griffiths** rated it **★★★★★** Apr 15, 2021

marked it as to-read

**Eddie Huffman** 

Sep 17, 2020

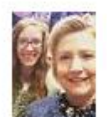

Ellen marked it as to-read Sep 16, 2020

marked it as to-read

marked it as to-read

**Chelsea Voulgares** 

marked it as to-read

Oct 03, 2020

Nov 26, 2020

Dec 02, 2020

**Jennifer Bringle** 

Dec 10, 2020

Dec 24, 2020

Robin

marked it as to-read

marked it as to-read

Elizabeth

Kendall

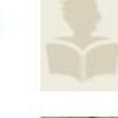

Lori Hill marked it as to-read Sep 16, 2020

Dan marked it as to-read Nov 17, 2020

marked it as to-read

marked it as to-read

marked it as to-read

marked it as to-read

**Elizabeth** 

**Richard** 

Leo

Nov 28, 2020

Dec 04, 2020

Dec 15, 2020

**Christie Bane** 

Dec 26, 2020

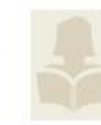

МІТСН

Whitney marked it as to-read Nov 25, 2020

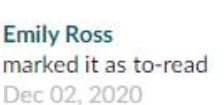

**Book Mitch** 

marked it as to-read Dec 07, 2020

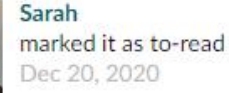

**Earnest Painter** 

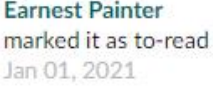

Рисунок 1.2 – Рейтинг оцінювання книги [6]

Наступний приклад – головна сторінка сайту «NetGallery» (рис.1.3). Інформація на сайті гарно згрупована за темами та напрямками, що не заважає при виборі.

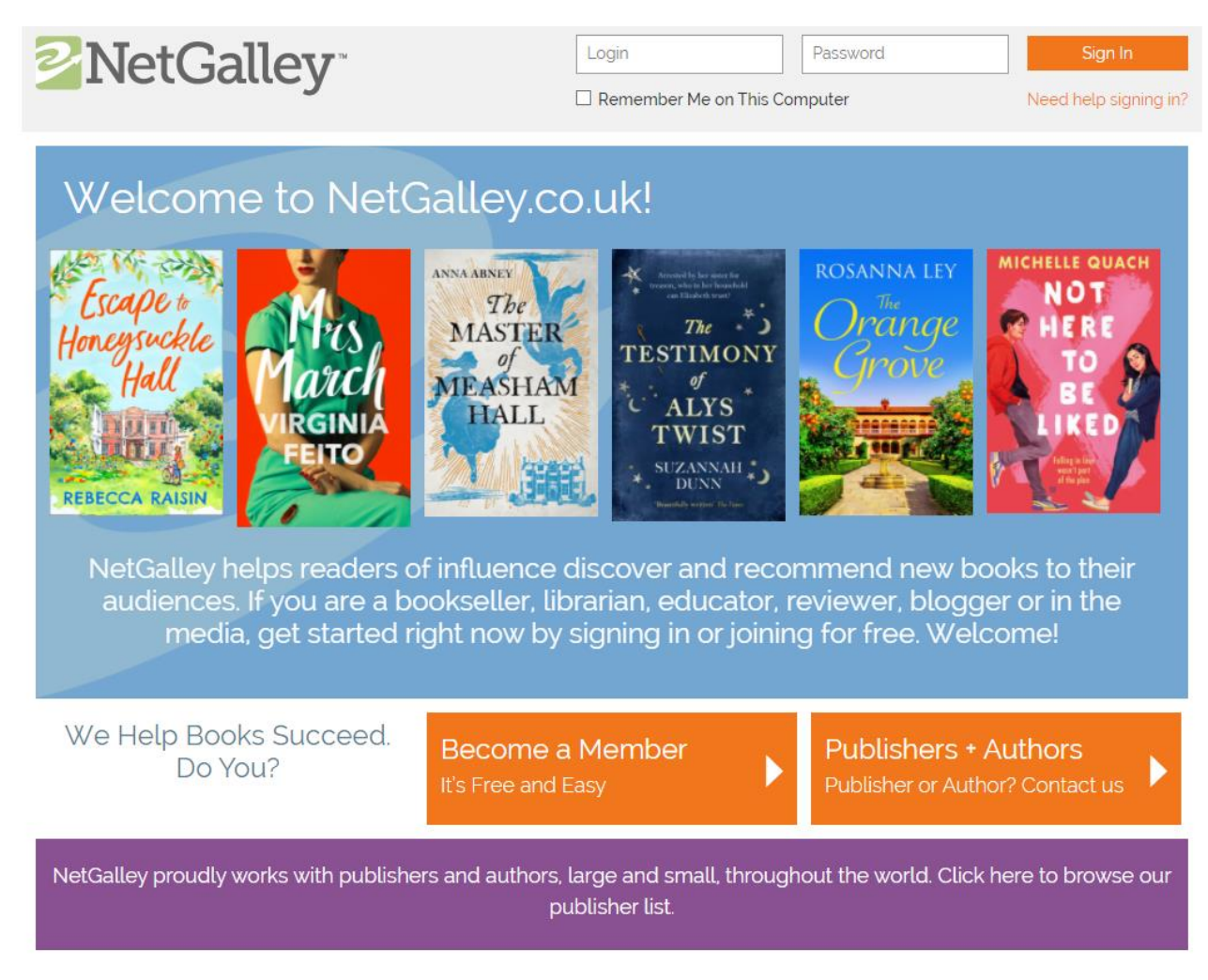

Рисунок 1.3 – Головна сторінка веб-додатку «NetGallery» [7]

На рис.1.4 зображено представлення частини інформації про книгу та середня оцінка від користувачів. Головний недолік – відсутність інформації про користувачів, що оцінили товар.

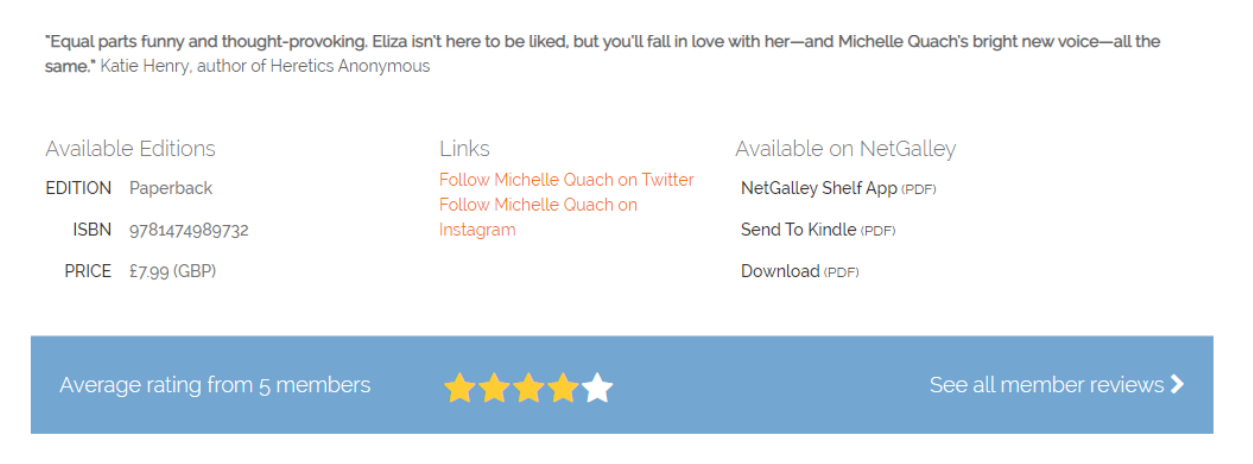

Рисунок 1.4 – Інформація про обраний товар

Останній приклад для аналізу обраної тематики – веб-додаток «BookDepository». На головній сторінці продемонстрована актуальна інформація про сезонні акції (рис.1.5).

На мою думку, на сайті представлено занадто великий діапазон можливих категорії (рис.1.6), що недоліком. Адже зайва інформація заважає користувачеві зосередитися та зробити вибір.

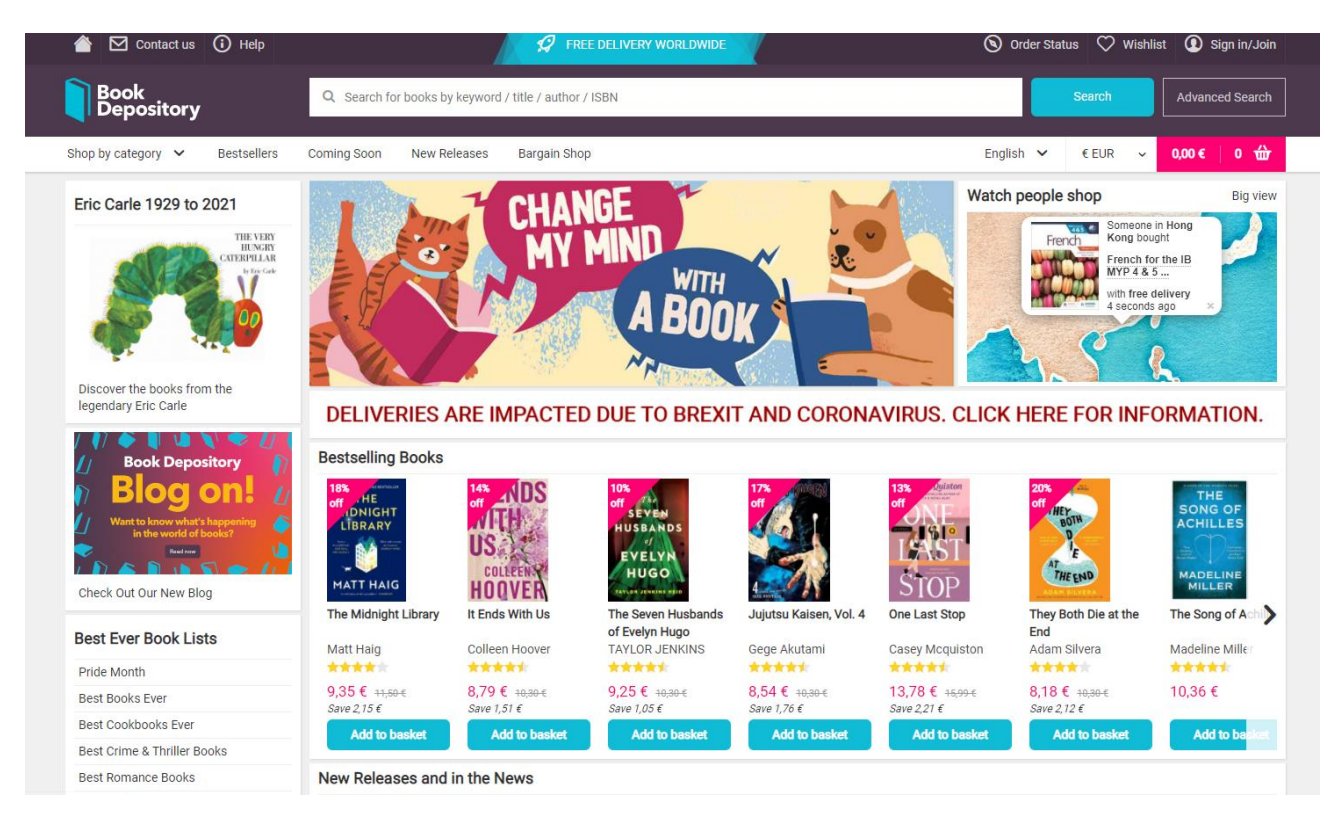

Рисунок 1.5 – Головна сторінка веб-додатку «BookDepository» [8]

| Art & Photography<br><b>Biography</b><br>Children's Books<br><b>Crafts &amp; Hobbies</b><br>Crime & Thriller<br>Fiction             | Audio Books<br>Business, Finance & Law<br>Computing<br>Dictionaries & Languages<br>Entertainment | Reference<br>Religion<br>Romance<br>Science & Geography                                                                                           | J. K. Rowling<br>Roald Dahl<br>Julia Donaldson<br>Stephen King                                              | <b>Harry Potter</b><br><b>Game Of Thrones</b><br>Lego                                                                |  |
|----------------------------------------------------------------------------------------------------|--------------------------------------------------------------------------------------------------|----------------------------------------------------------------------------------------------------|----------------------------------------------------------------------------------------------------|----------------------------------------------------------------------------------------------------|--|
|                                                                                                    |                                                                                                  |                                                                                                    |                                                                                                    |                                                                                                    |  |
|                                                                                                    |                                                                                                  |                                                                                                    |                                                                                                    |                                                                                                    |  |
|                                                                                                    |                                                                                                  |                                                                                                    |                                                                                                    |                                                                                                    |  |
|                                                                                                    |                                                                                                  |                                                                                                    |                                                                                                    | Divergent                                                                                                    |  |
|                                                                                                    |                                                                                                  | Society & Social Sciences                                                                                                    | David Walliams                                                                                              | Throne Of Glass                                                                                                    |  |
|                                                                                                    | Health                                                                                           | Sport                                                                                                    | Dr. Seuss                                                                                                   | <b>Star Wars</b>                                                                                                    |  |
| Food & Drink                                                                                                    | Home & Garden                                                                                    | Stationery                                                                                                    | Andy Griffiths                                                                                              | <b>Books By Language</b>                                                                                             |  |
| Graphic Novels, Anime &<br>Manga<br><b>History &amp; Archaeology</b><br>Mind, Body & Spirit<br>Science Fiction, Fantasy &<br>Horror | Humour<br>Medical<br><b>Natural History</b><br><b>Personal Development</b><br>Poetry & Drama     | <b>Teaching Resources &amp;</b><br>Education<br><b>Technology &amp; Engineering</b><br>Teen & Young Adult<br>Transport<br>Travel & Holiday Guides | James Patterson<br>Sarah J. Maas<br><b>Enid Blyton</b><br>John Green<br><b>Brandon Sanderson</b><br>See all | Books in Spanish<br><b>Books in Polish</b><br><b>Books in German</b><br><b>Books in French</b><br>Languages Bookshop |  |

Рисунок 1.6 – Сортування за категоріями [8]

Розглянемо приклад на рис.1.7. Із позитивного, можна відмітити, що про товар присутня вся потрібна інформація, така як: опис, рейтинг, формат, автори та інше.

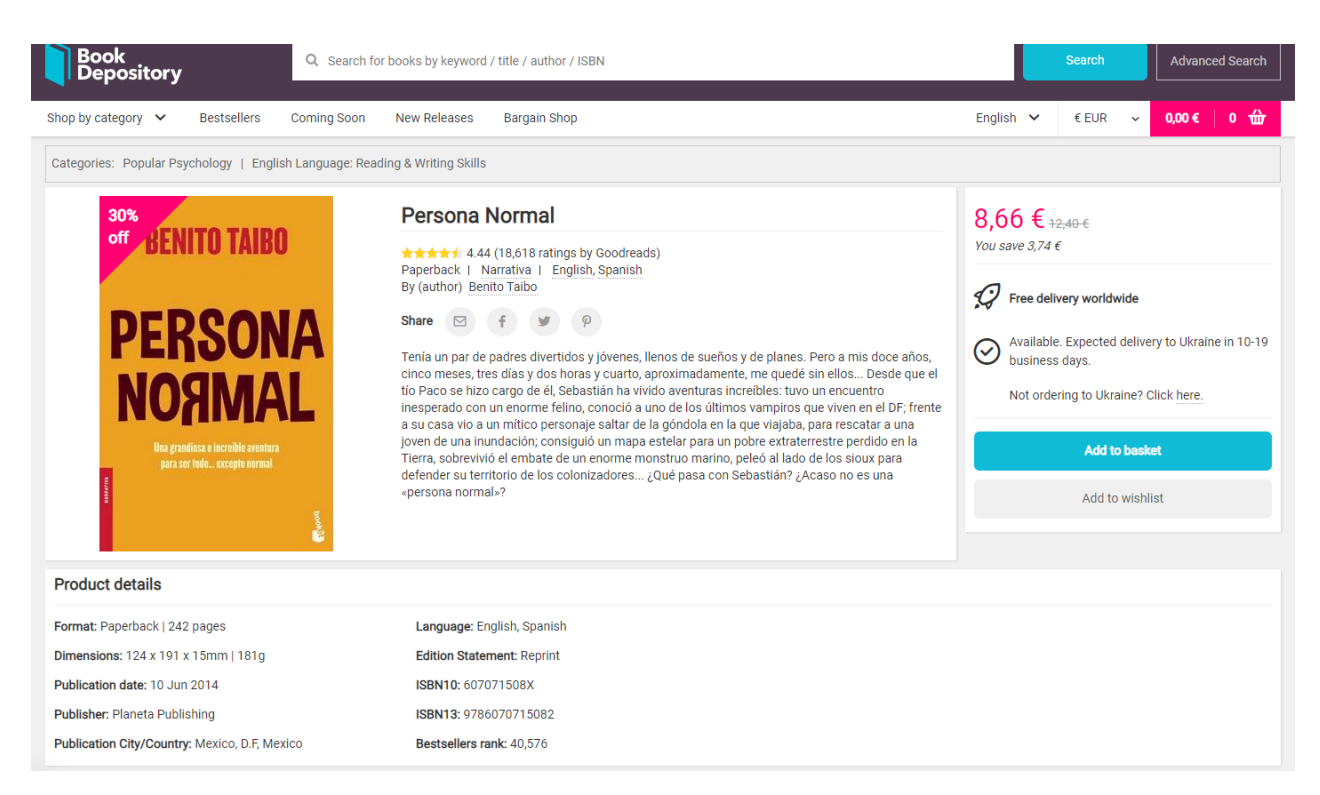

Рисунок 1.7 – Приклад інформації про товар [8]

Хоча, не дивлячи на це, на даному сайті також відсутні відгуки, та пояснення поставленої оцінки товару (рис.1.8).

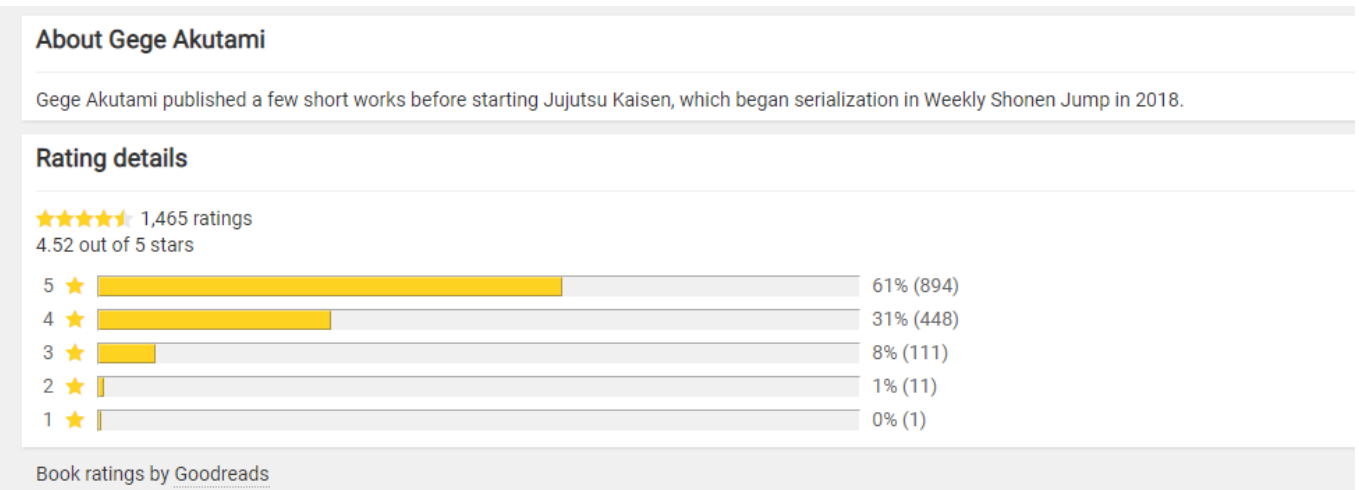

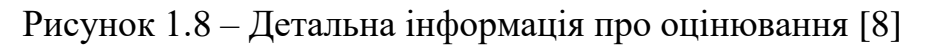

Отже, у результаті аналізу модулів, які використовуються у веб-додатках та які будуть реалізовані при розробки REST API BookReviewer, можна зробити висновок, що обрані функції реалізовані не в повній мірі.

Проаналізована інформація буде використовуватися при розробці дипломного проекту.

## <span id="page-13-0"></span>**1.3 Постановка задачі проекту**

Мета проекту – розробка REST API BookReviewer з використанням Flask. Головні задачі, що повинні бути реалізовані:

- ознайомлення з предметної областю, а саме з функціюванням REST API;
- аналіз використання;
- ідентифікація ідей проекту;
- розробка вимог до функціювання REST API;
- розробка бази даних проекту;
- розробка програмної частини;
- наповнення контентом розроблену REST API;
- тестування із вхідними даними.

Необхідно розглянути функціонал, що буде реалізовуваний REST API BookReviewer:

- авторизація, реєстрація та зміна пароля;
- додати огляд на книгу;
- отримання інформації по якійсь книзі;
- отримання всіх книг;
- отримання всіх категорій технічних книг;
- отримання всіх книг з якоїсь категорії;
- подивитися всі книги створені цим користувачем;
- поставити «лайк» книзі;
- прибрати «лайк» з книги;
- підписка на нові книги в певній категорії.

## **2 МОДЕЛЮВАННЯ ТА ПРОЕКТУВАННЯ REST API**

## <span id="page-15-1"></span><span id="page-15-0"></span>**2.1 Вибір засобів реалізації**

При виборі засобів реалізації дипломного проекту, перш за все, виконаємо порівняння фреймворків для розробки програмної частини. Для порівняння було обрано найпопулярніші на 2021 рік фреймворки мови програмування python – «Flask» (табл.2.1) й «Django» (табл.2.2).

Таблиця 2.1 – Переваги та недоліки «Flask»

| $N_2$          | Переваги                       | Недоліки                            |  |  |  |  |
|----------------|--------------------------------|-------------------------------------|--|--|--|--|
| $\mathbf{1}$   | Вбудована підтримка модульного | Пропонує обмежену підтримку та      |  |  |  |  |
|                | тестування [9].                | меншу кількість спільноти порівняно |  |  |  |  |
|                |                                | 3 Django.                           |  |  |  |  |
| $\overline{2}$ | Використовується<br>механізм   | Створення великого проекту вимагає  |  |  |  |  |
|                | шаблонів Jinja2.               | певних попередніх знань про         |  |  |  |  |
|                |                                | структуру та архітектуру.           |  |  |  |  |
| 3              | Відправлення запиту RESTful.   | Складне обслуговування для більших  |  |  |  |  |
|                |                                | реалізацій [10].                    |  |  |  |  |
| $\overline{4}$ | Багато вичерпної документації. | Вищі витрати на обслуговування      |  |  |  |  |
|                |                                | складніших систем.                  |  |  |  |  |
| $\overline{5}$ | API мають гарну форму та       |                                     |  |  |  |  |
|                | цілісність.                    |                                     |  |  |  |  |
| 6              | Підтримує архітектуру MVC.     |                                     |  |  |  |  |
| $\overline{7}$ | Мінімалістична, проте потужна  |                                     |  |  |  |  |
|                | платформа.                     |                                     |  |  |  |  |

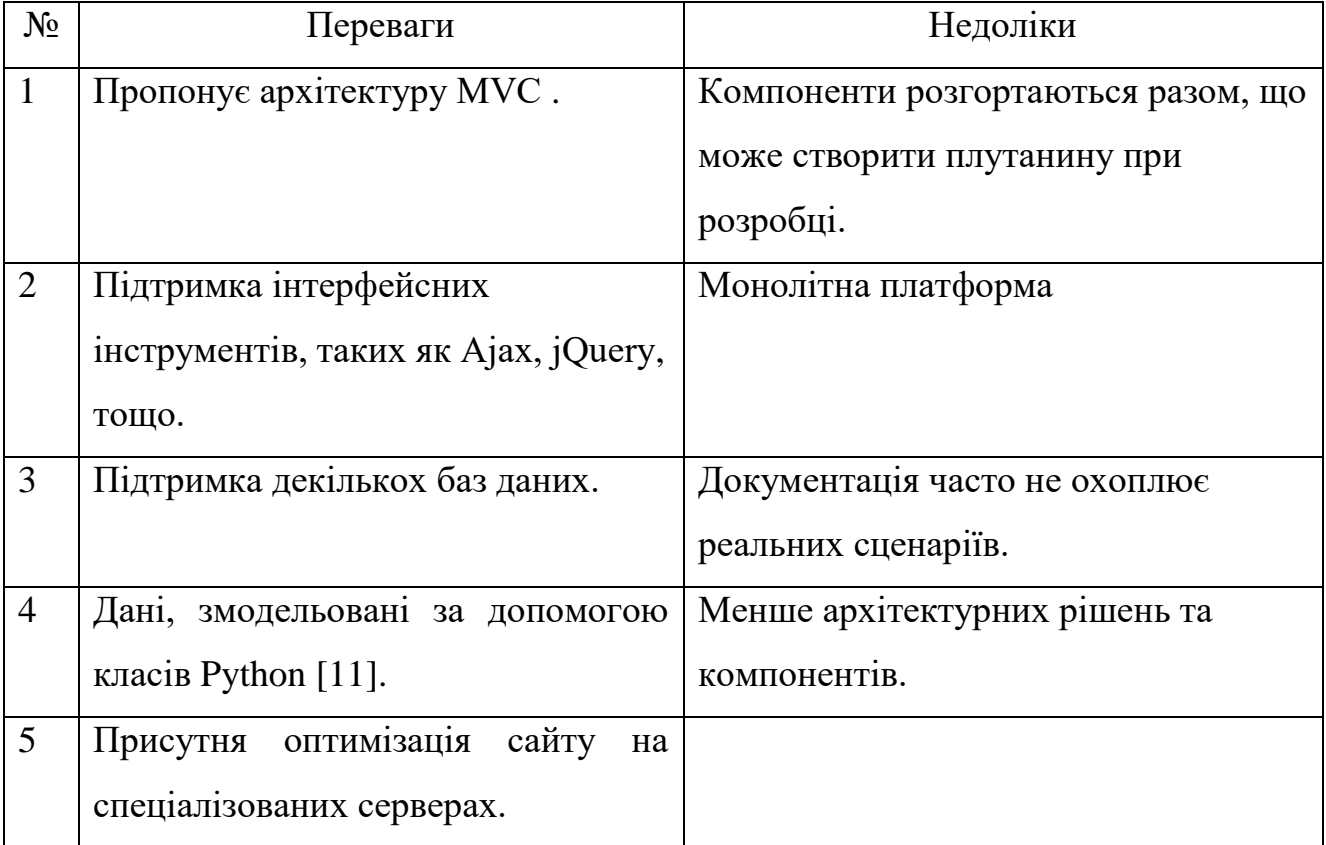

## Таблиця 2.2 – Переваги та недоліки «Django»

У результаті аналізу можна робити висновок, що «Flask» краще підходить для розробки API, тому що розробник сам обирає підхід до розробки моделі та структури даних, тоді як «Django» краще підходить для великих проектів, де краще мати заздалегідь визначену структуру проекту.

У результаті порівняння було обрано «Flask», адже це хороший вибір, якщо потрібна полегшена кодова база, яку можливо розширити по потребі.

Наступний етап – обрання інструменту для роботи з чергами [13,14]. Розглянемо найпопулярніші рішення для поставленої задачі, а саме «Redis»(табл.2.3) та «RabbitMQ»(табл.2.4).

# Таблиця 2.3 – Переваги та недоліки «Redis»

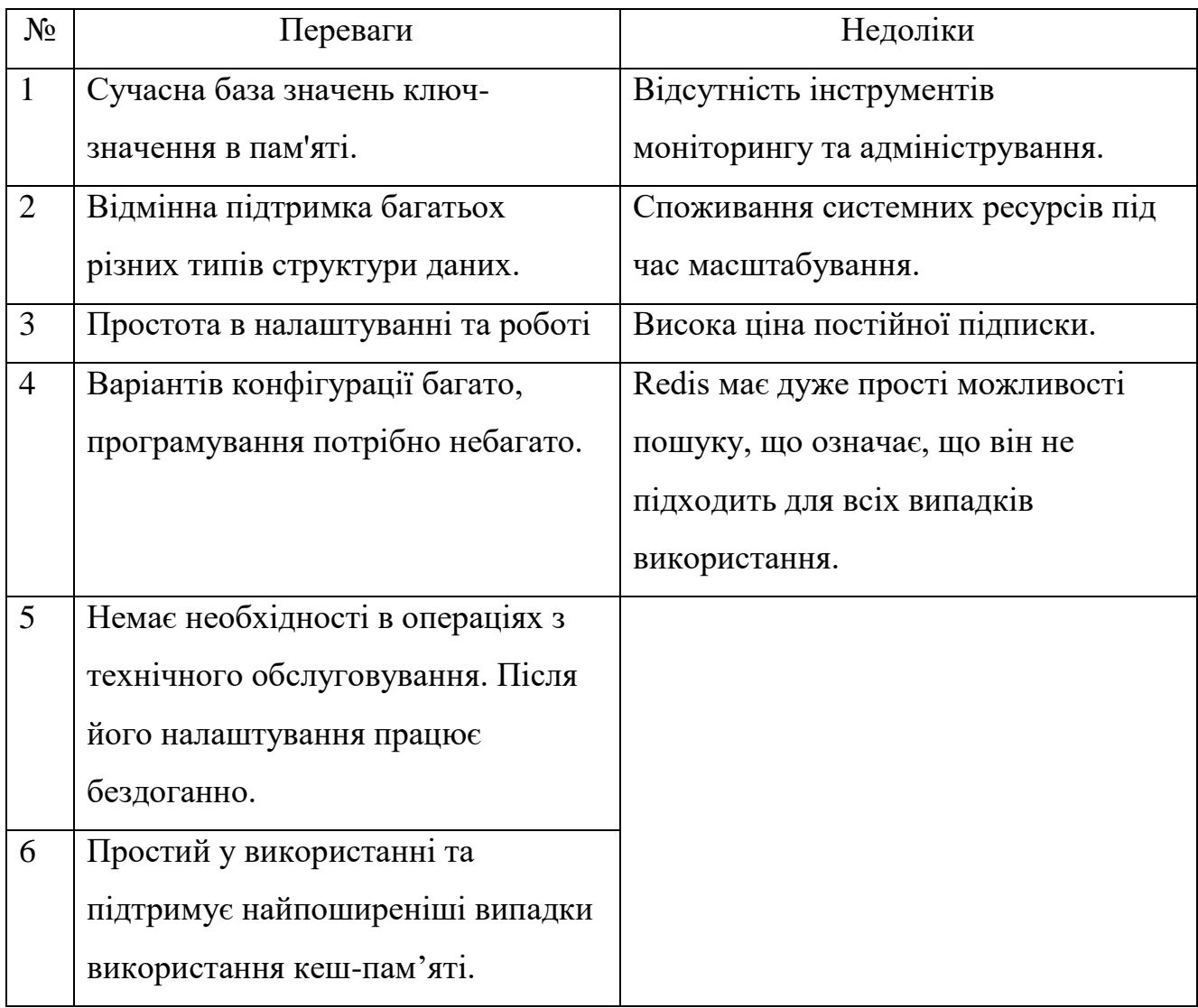

# Таблиця 2.4 – Переваги та недоліки «RabbitMQ»

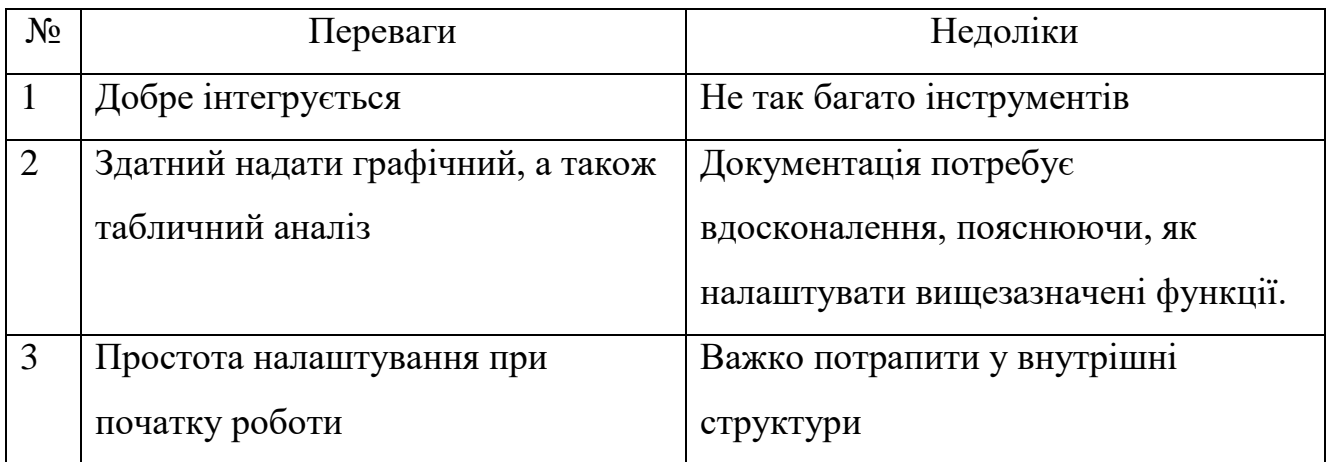

Продовження таблиці 2.4.

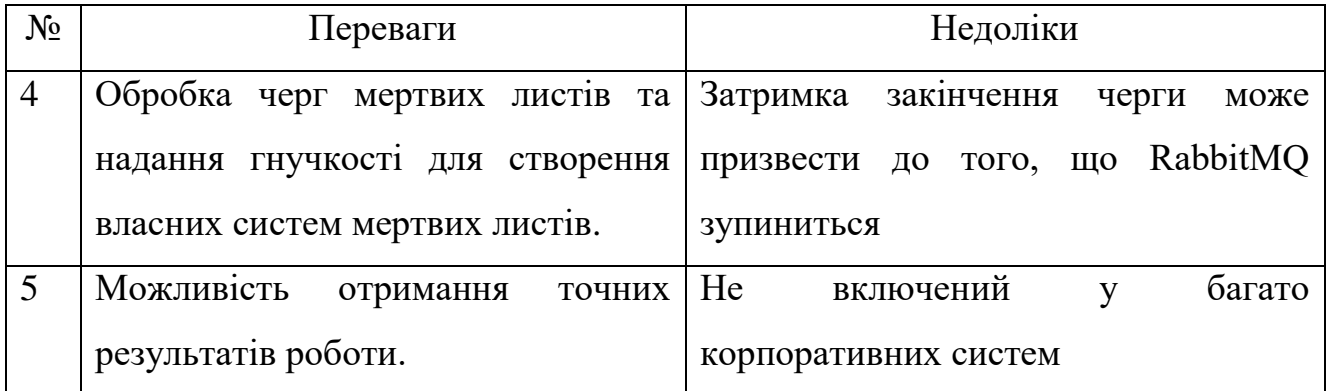

У результаті порівняння було обрано використовувати «Redis», адже він легкий у використання та має всі потрібні функції для реалізації теми дипломної роботи.

Важливий інструмент при розробці даного проекту – інструмент надсилання та отримання повідомлень [12, 15]. Отже розглянемо можливі способи реалізації, а саме «Celery» (табл.2.5) та «RQ» (рис.2.6).

| $N_2$          | Переваги                           | Недоліки                          |  |  |  |  |
|----------------|------------------------------------|-----------------------------------|--|--|--|--|
|                | Присутнє безкоштовне програмне     | Відсутність планів підтримки.     |  |  |  |  |
|                | забезпечення.                      |                                   |  |  |  |  |
| 2              | Проста установка: оскільки вона    | Інтеграції можуть бути складними  |  |  |  |  |
|                | настільки проста і легка           | для практичної роботи.            |  |  |  |  |
| 3              | Підтримує посередників з кількома  | Складнощі при використанні набору |  |  |  |  |
|                | повідомленнями.                    | функцій.                          |  |  |  |  |
| $\overline{4}$ | Може інтегруватися з кількома веб- |                                   |  |  |  |  |
|                | фреймворками.                      |                                   |  |  |  |  |
| 5              | Архітектура базується на чергах    |                                   |  |  |  |  |
|                | завдань.                           |                                   |  |  |  |  |

Таблиця 2.5 – Переваги та недоліки «Celery»

Таблиця 2.6 – Переваги та недоліки «RQ»

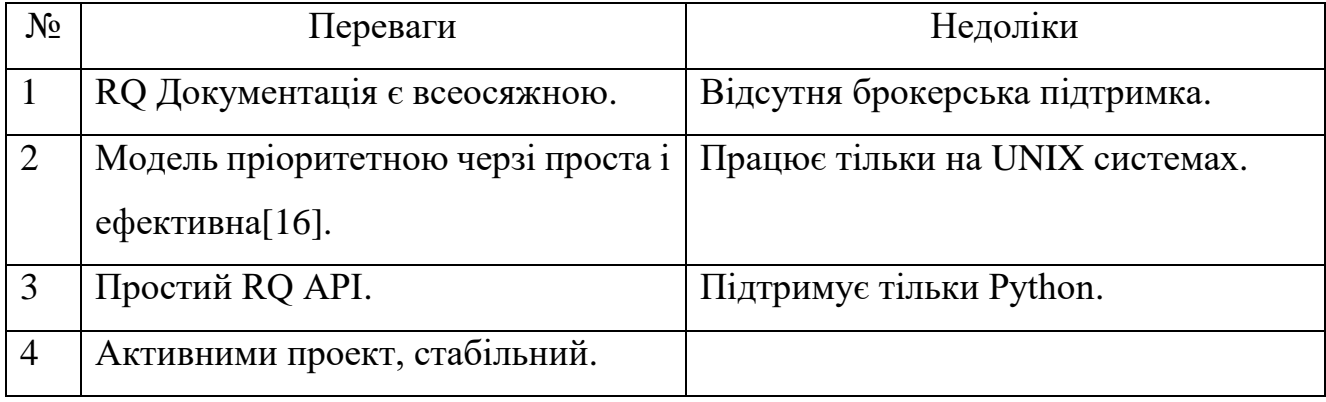

Отже, у результаті порівняння було обрано Celery, адже це універсальний інструмент, що має безкоштовне програмне забезпечення та може інтегруватися кількома фреймворками.

Також, окрім описаних вище інструментів, для розробки REST API Book Reviewer буде використано SQLAlchemy та Bcrypt.

SQLAlchemy – набір інструментів бази даних та реалізація об'єктнореляційного відображення, що також називають ORM [17]. Даний інструмент також написана на Python. SQLAlchemy забезпечує узагальнений інтерфейс для створення та виконання створеної бази даних без необхідності писати оператори SQL.

Наступний інструмент – Bcrypt. Кожному відомо, що в онлайновому світі паролі відіграють важливу роль у захисті особистих даних. Виходячи і цього, дуже важливо забезпечити надійних захист паролів та авторизації у ситемі.

Отже, було обрано використовувати при розробці REST API Bcrypt. Це ключова функція виведення , яку можна розглядати як хеш-функцію [18]. Мета даного інструменту в перетворенні шматка вхідних даних у фіксований розмір, детермінований й непередбачуваний для шахраїв результат. Поширеним випадком, що також буде використовуватися при розробці REST API, є перетворення пароля в криптографічний ключ, який потім можна використовувати для безпечної автентифікації [19].

## <span id="page-20-0"></span>**2.2. Проектування бази даних**

Робота присвячена темі аналізу та вибору засобів реалізації REST API Book Reviewer. Звичайно, аналіз та вибір засобів реалізації є одним з найважливіших етапів при створенні будь-якого веб-сервісу.

Так як REST API не матиме графічного представлення, дуже важливо якісно відтворити взаємодію сутностей бази даних. Важливою частиною також є вірне іменування атрибутів кожної із таблиці, адже це дозволить полегшити розробку та експлуатацію REST API іншим розробникам у майбутньому.

Отже, було створено перелік сутностей REST API:

- categories: категорії книг;
- users: зареєстровані користувачі;
- book\_reviews: відгуки про книги;
- subscription: оформлені підписки;
- reaction: додаткові реакції;
- sqllite\_master: додаткова таблиця налаштувань.

Зобразимо сформовані відносини в ER-діаграмі (рис.2.1). На зображенні представленні всі відносини між таблицями, атрибути таблиці та представлення цих даних [20-21].

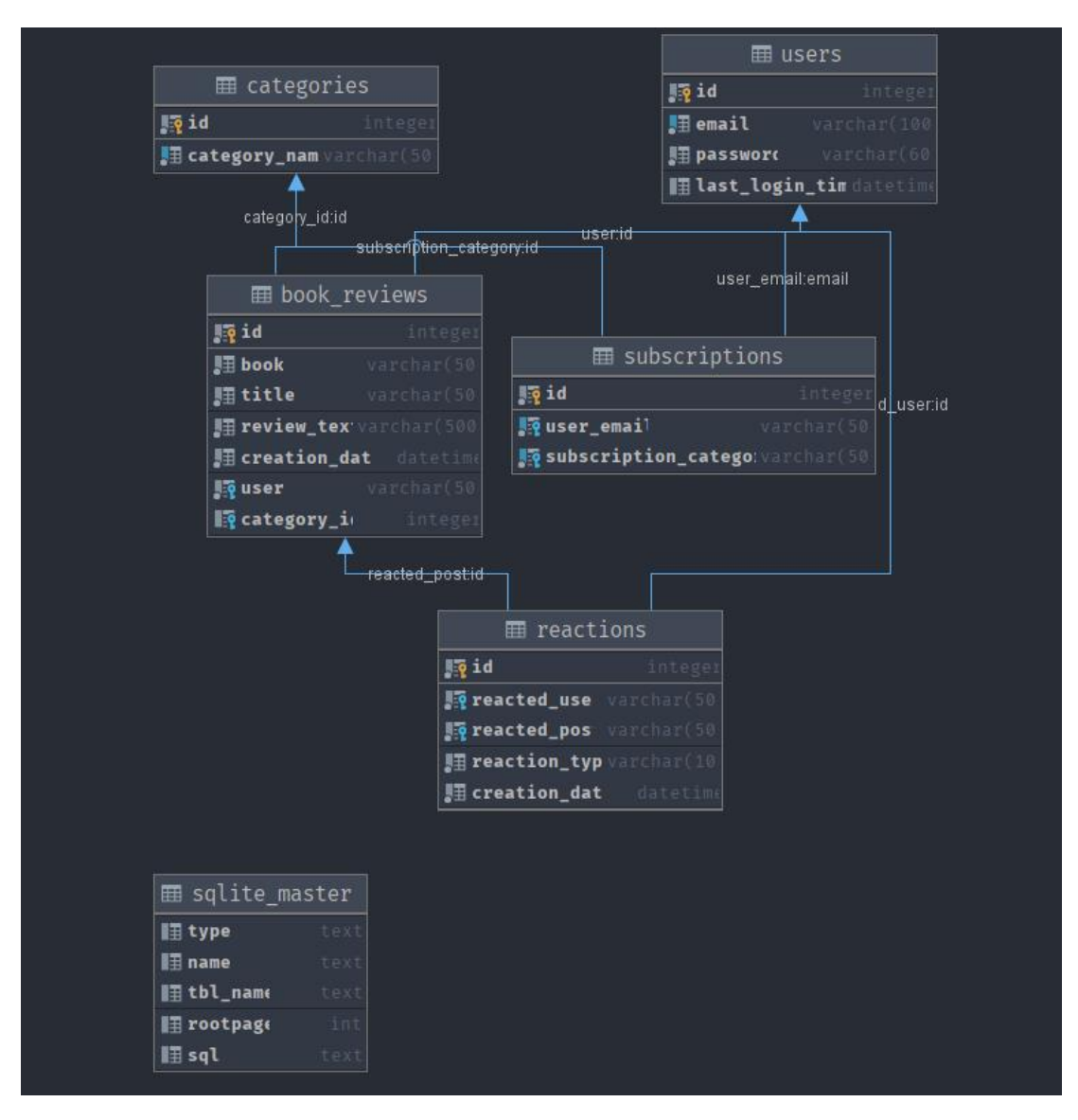

Рисунок 2.1 – REST API Book Reviewer ER-діаграма

## **3 ПРАКТИЧНА РЕАЛІЗАЦІЯ REST API**

### <span id="page-22-0"></span>**3.1 Архітектура**

<span id="page-22-1"></span>Опис архітектури проекту є важливою частиною для розуміння того, як повинна функціонувати система. Нище приведена загальна схема роботи.

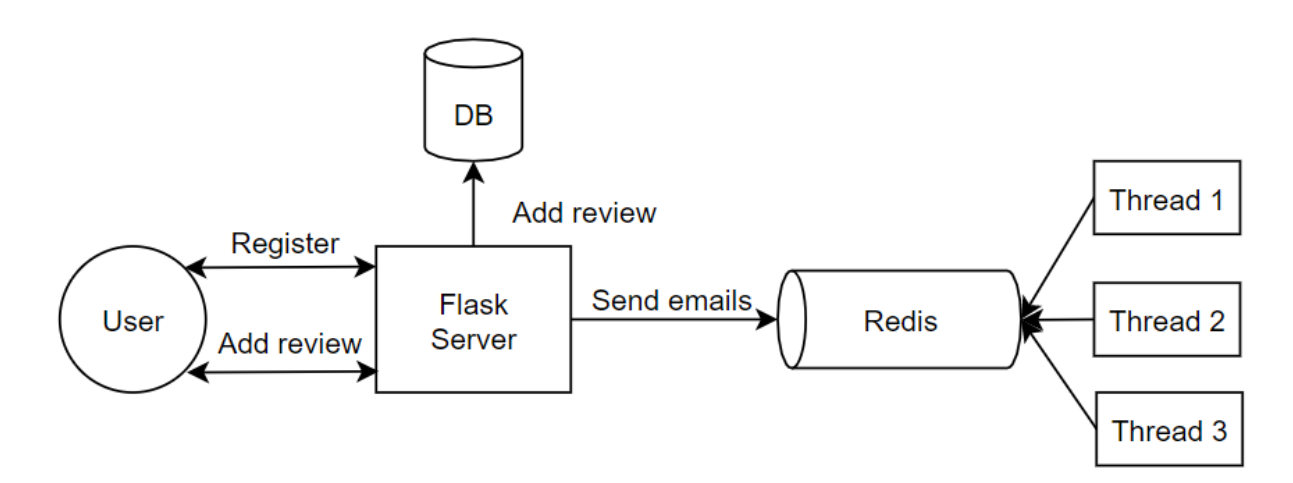

Рисунок 3.1 – Загальна схема роботи Flask, Redis та Celery:

 User: Користувач, що звертається до API. Користувач звертається до сервера за допомогою таких інструментів як браузер, Postman/Insomnia.

 Flask application: API, що відповідає на всі запити клієнтів. Це можуть буди запити на читання, запис, модифікацію або видалення даних. Якщо запит клієнта стосується лише його самого, клієнт отримає синхронну відповідь. Якщо запит пов'язаний із задачами, які можуть зайняти певний час, наприклад відправка електронних листів користувачам, що підписані на певні категорії відгуків, то Flask відправить цю задачу на опрацювання в Redis.

DB: основна база даних, з якою взаємодіє API, у нашому випадку SQLite3.

 Redis: сховище структур даних в пам'яті, що використовується в якості бази даних, кеша і брокера повідомлень. Redis надає такі структури даних, як

рядки, хеші, списки, множини, сортовані множини [22]. У випадку з BookReviewer, буде використовуватися як брокер повідомлень.

 Celery: це реалізація черги завдань для веб-додатків Python, яка використовується для асинхронного виконання роботи поза циклом HTTP-запитвідповідь [23]. Черги завдань використовуються як механізм розподілу роботи між потоками або машинами. Входом черзі завдань є одиниця роботи, яка називається завданням. Виділені робочі процеси постійно стежать за чергами завдань в пошуках нової роботи. Celery обмінюється повідомленнями, зазвичай використовуючи брокер для посередництва між клієнтами і робочими процесами. Щоб ініціювати завдання, клієнт додає повідомлення в чергу, а брокер потім доставляє це повідомлення робочому процесу. Система Celery може складатися з декількох робочих і брокерів, що забезпечує високу доступність і горизонтальне масштабування [24]. В нашому випадку, Celery виконуватиме функцію асинхронної відправки повідомлень клієнтам сервісу.

## <span id="page-23-0"></span>**3.2 Використання REST API**

Для використання REST API BookReviewer та перегляду реалізації перш за все потрібно виконати запуск Celery (рис.3.2) та запуск Redis.

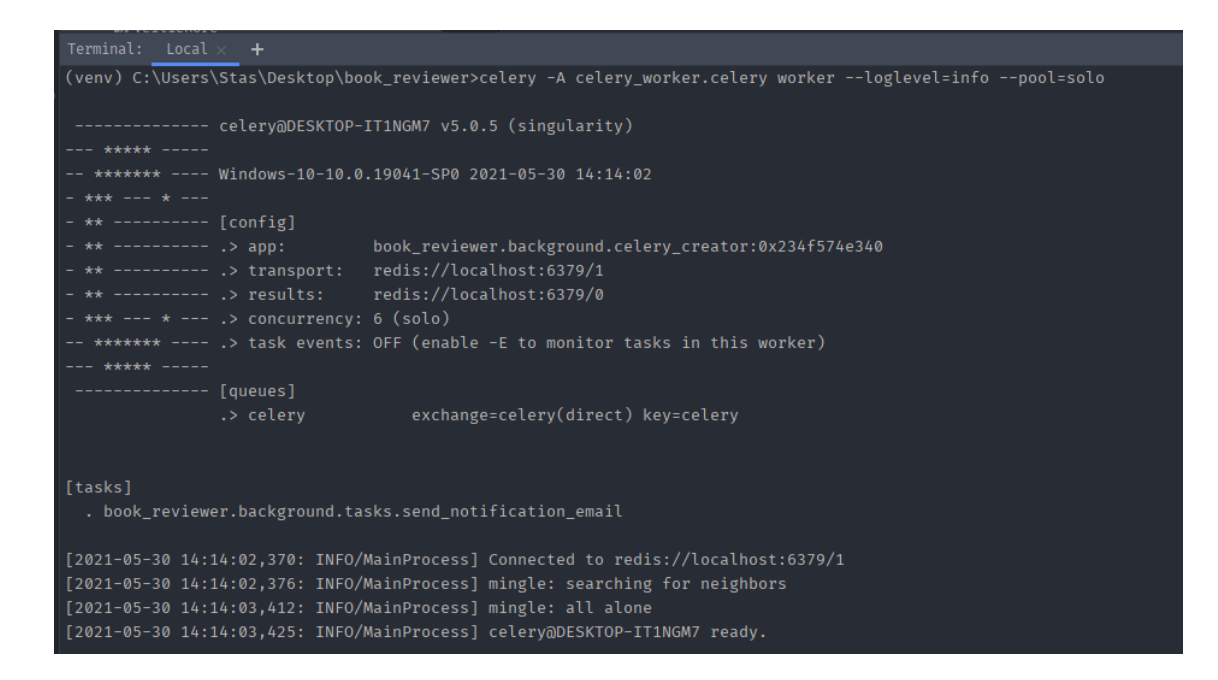

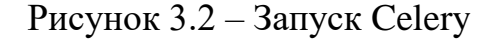

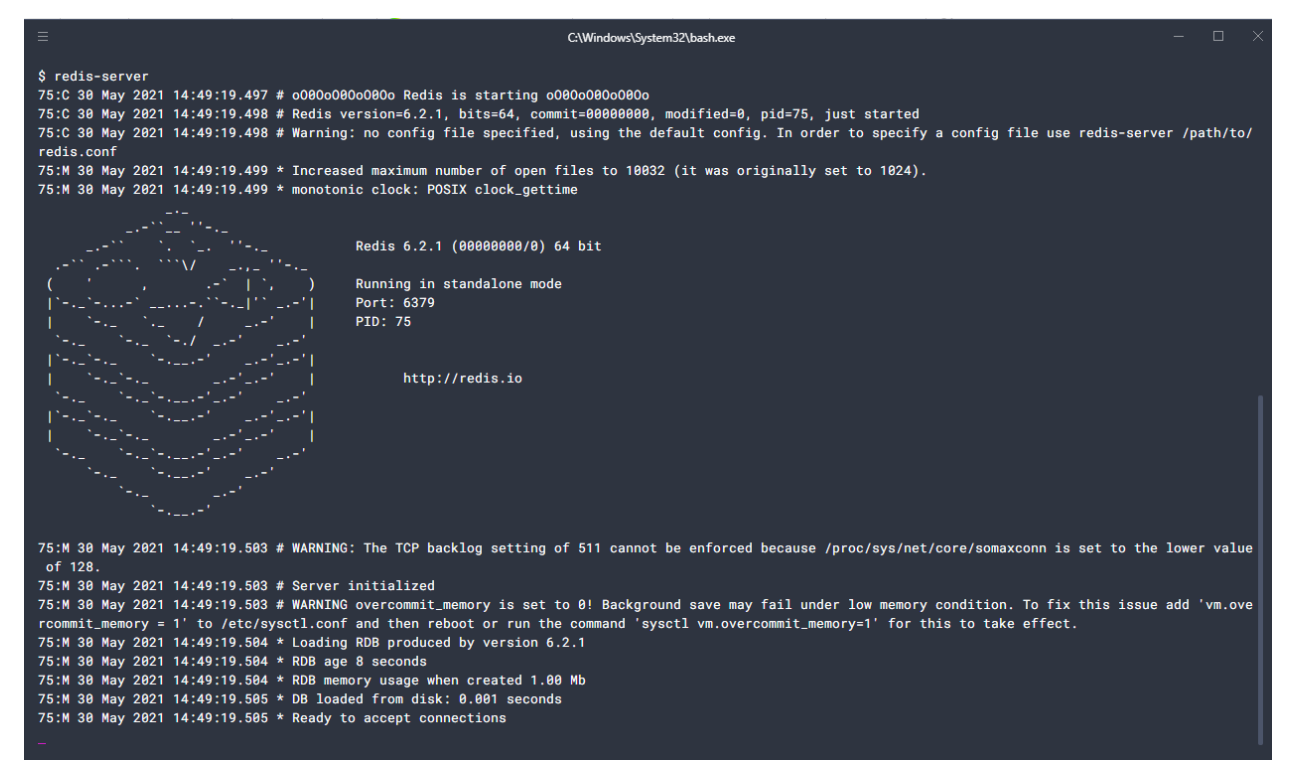

Рисунок 3.3 – Запуск Redis

Розгляне приклади використання REST API. На рис.3.3 представлений JSON із даними для реєстрації користувача. Справа ми можем побачити повідомлення, що виводить статус нашого запиту. У даному випадку реєстрація користувача була успішною.

На даному етапі присутня валідація, що перевіє отримані дані від користувача. Прикладом є спроба зареєструватися із електронною поштою, що вже є у базі даних REST API (рис.3.4).

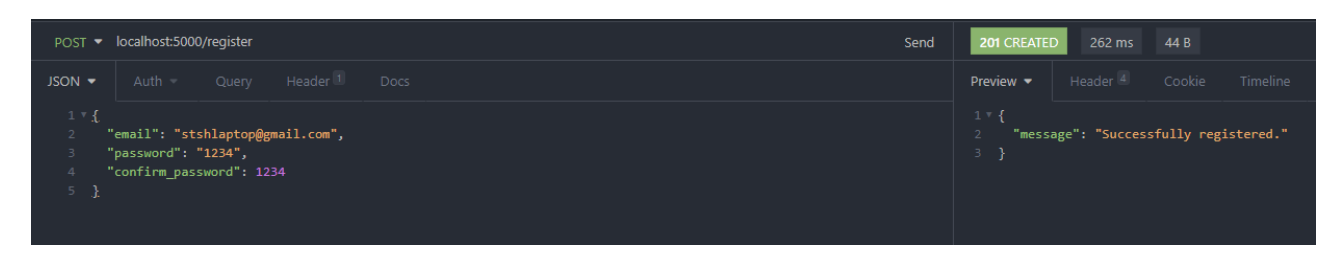

Рисунок 3.3 – Успішна реєстрація користувача

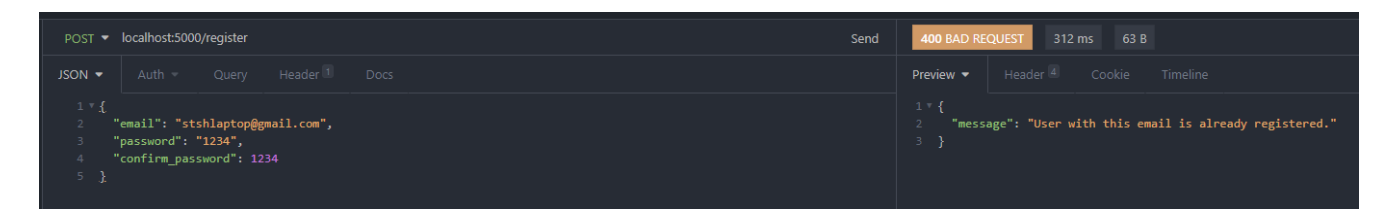

Рисунок 3.4 – Не успішна реєстрація користувача

Після реєстрації, переходимо до авторизації користувача. Для успішної авторизації передається електронна адреса та пароль (рис.3.5). Результатом є access та refresh токени.

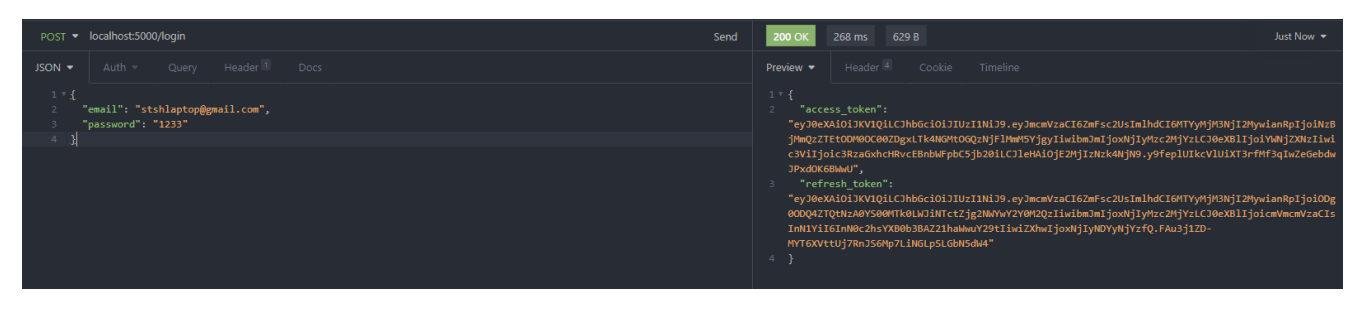

Рисунок 3.5 – Успішна авторизація користувача

На рис.3.6 представлено отримання нового access токена використовуючи refresh токен.

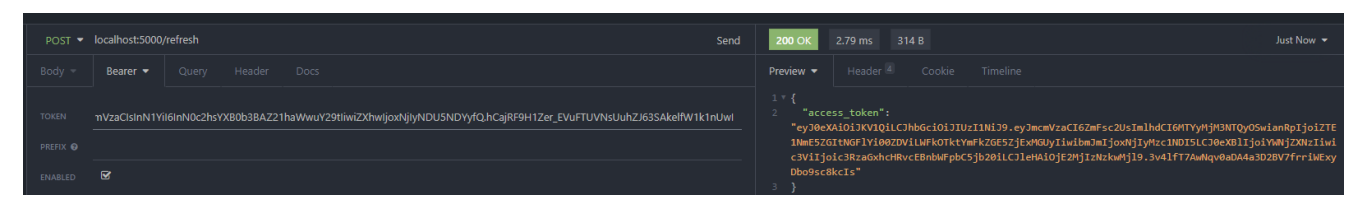

Рисунок 3.6 – Отримання refresh токену

Також користувач має можливість змінити пароль. Для цього потрібно передати таку інформацію: старий та новий паролі, та підтвердження нового паролю.

Розглянемо декілька прикладів. На рис.3.7 представлений варіант із вірно веденими даними.

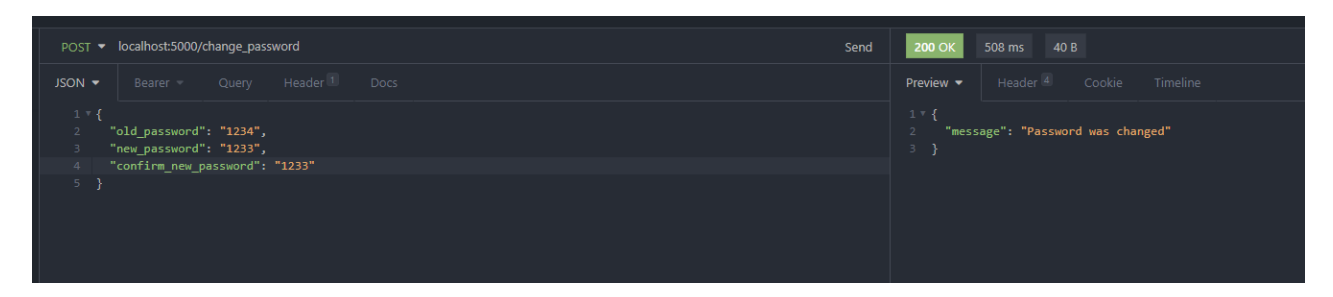

Рисунок 3.7 – Варіант зміни паролю із вірно веденими даними

Якщо користувач дублює інформацію, тобто пароль фактично не змінюється або він намагається передати не валідні значення, то зміни паролю не відбувається. Користувач отримує повідомлення про статус помилки (рис.3.8-9).

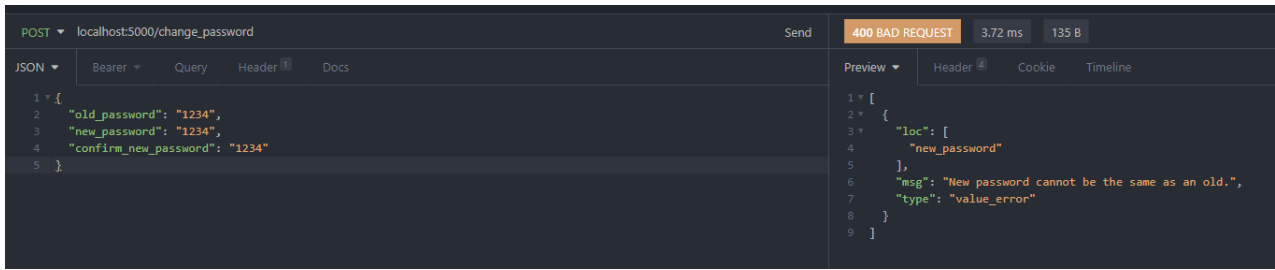

Рисунок 3.8 – Варіант зміни паролю із не вірно веденими даними (повторенням старого паролю)

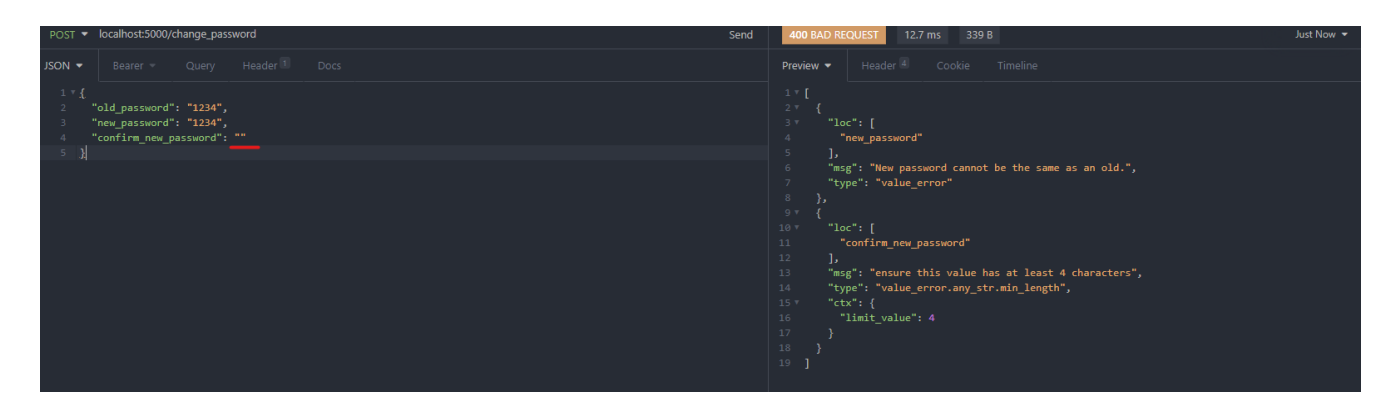

Рисунок 3.9 – Варіант зміни паролю із не вірно веденими даними (не валідні значення)

Вірно зареєструвавшись та авторизувавшись у системі користувач може переглянути всі відгуки за певною категорією книг (рис.3.10). Відгук представляє з себе назву книги, категорію до якої вона відноситься, дату створення відгуку, ідентифікаційний, заголовок та сам відгук.

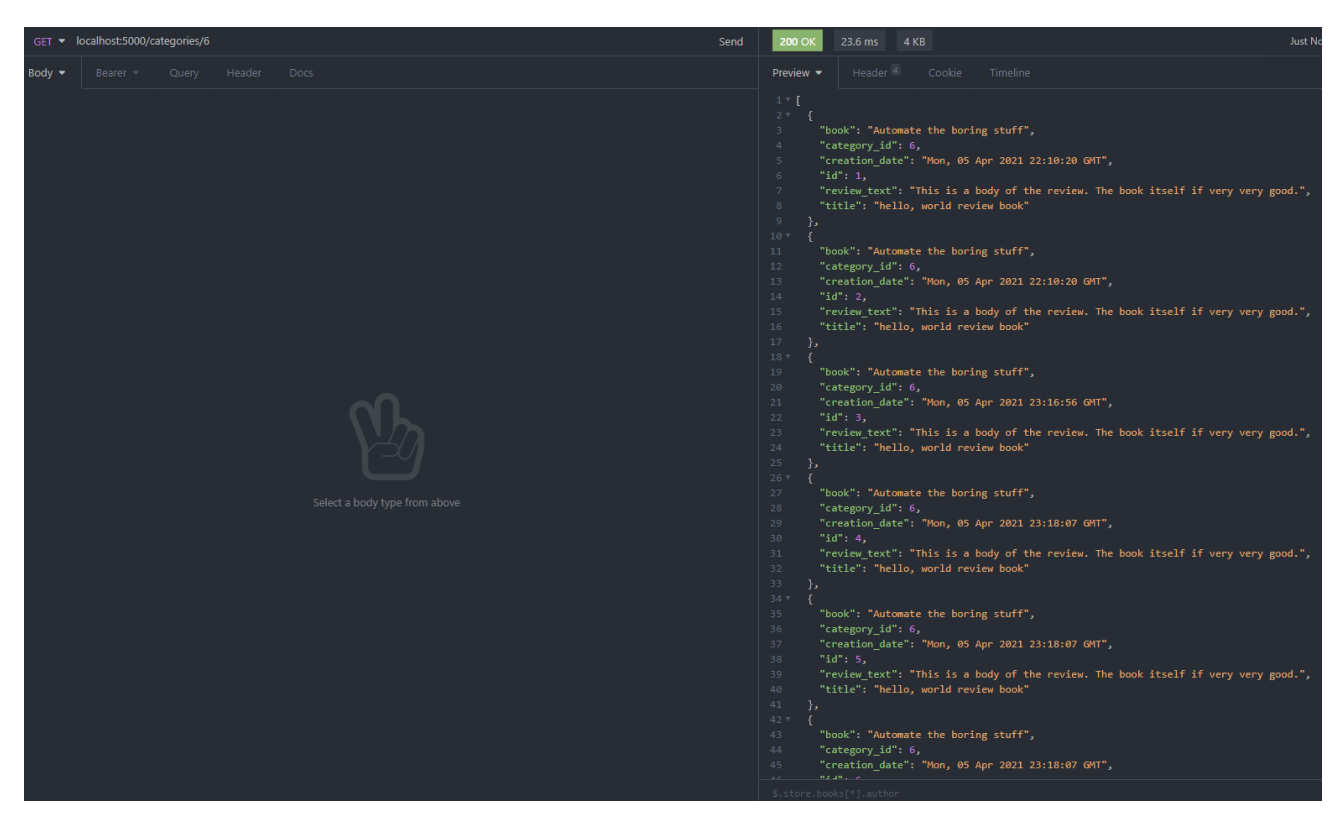

Рисунок 3.10 – Перегляд відгуки за певною категорією книг

Розглянемо всі можливі категорії на рис.3.11. На даному етапі розробки REST API BookReviewer додано всього 10 категорій, наприклад system design, project management, programing та інше.

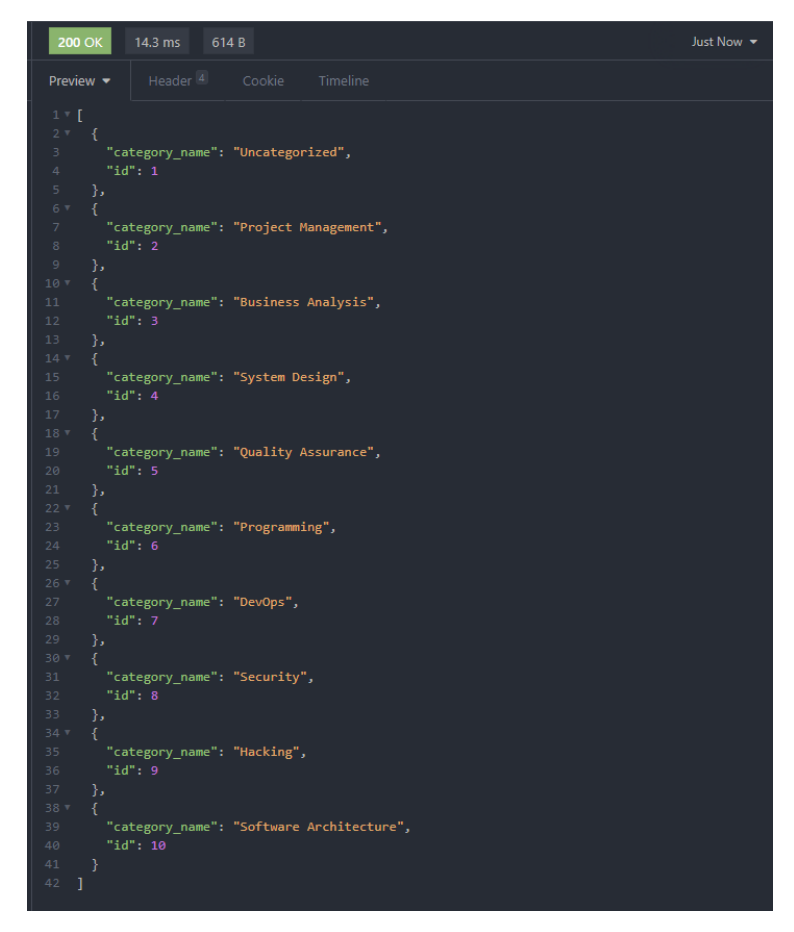

Рисунок 3.10 – Категорії книг

Можна переглянути всі відгуки не залежно від категорії (рис.3.11). Відбувається відображення із використання пагінації.

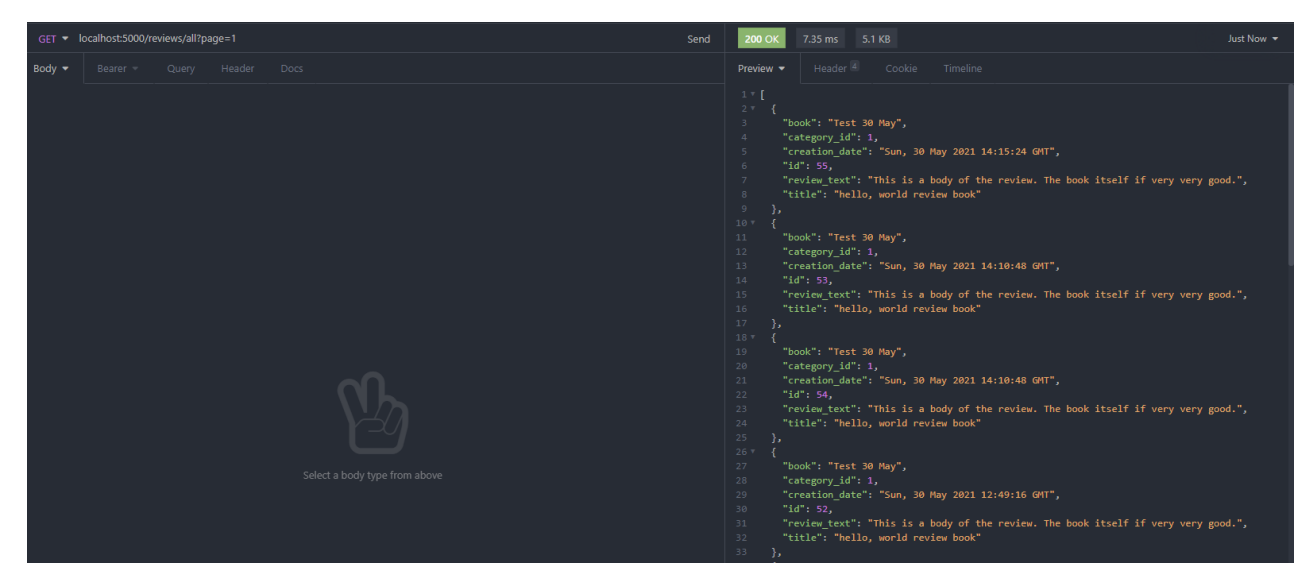

Рисунок 3.11 – Відображення із використання пагінації

Також присутня додаткова можливість перегляду, як всіх відгуків залишеним користувачем (рис.3.12), так й від інших (рис.3.13).

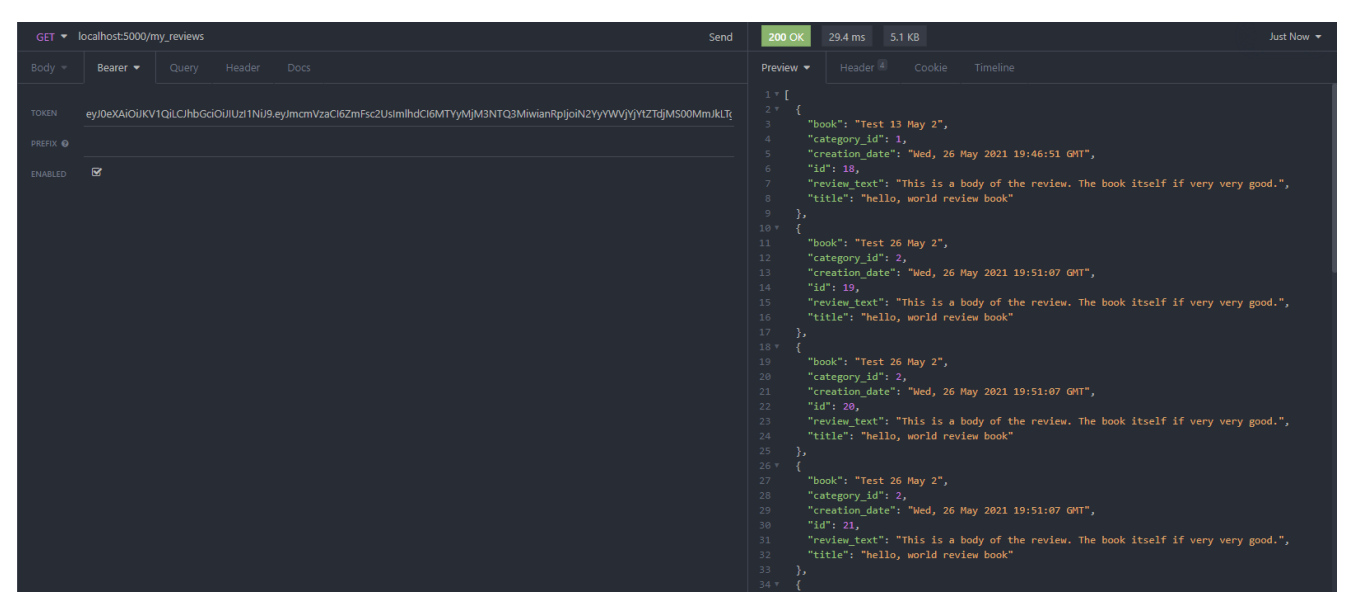

Рисунок 3.12 – Власні відгуки

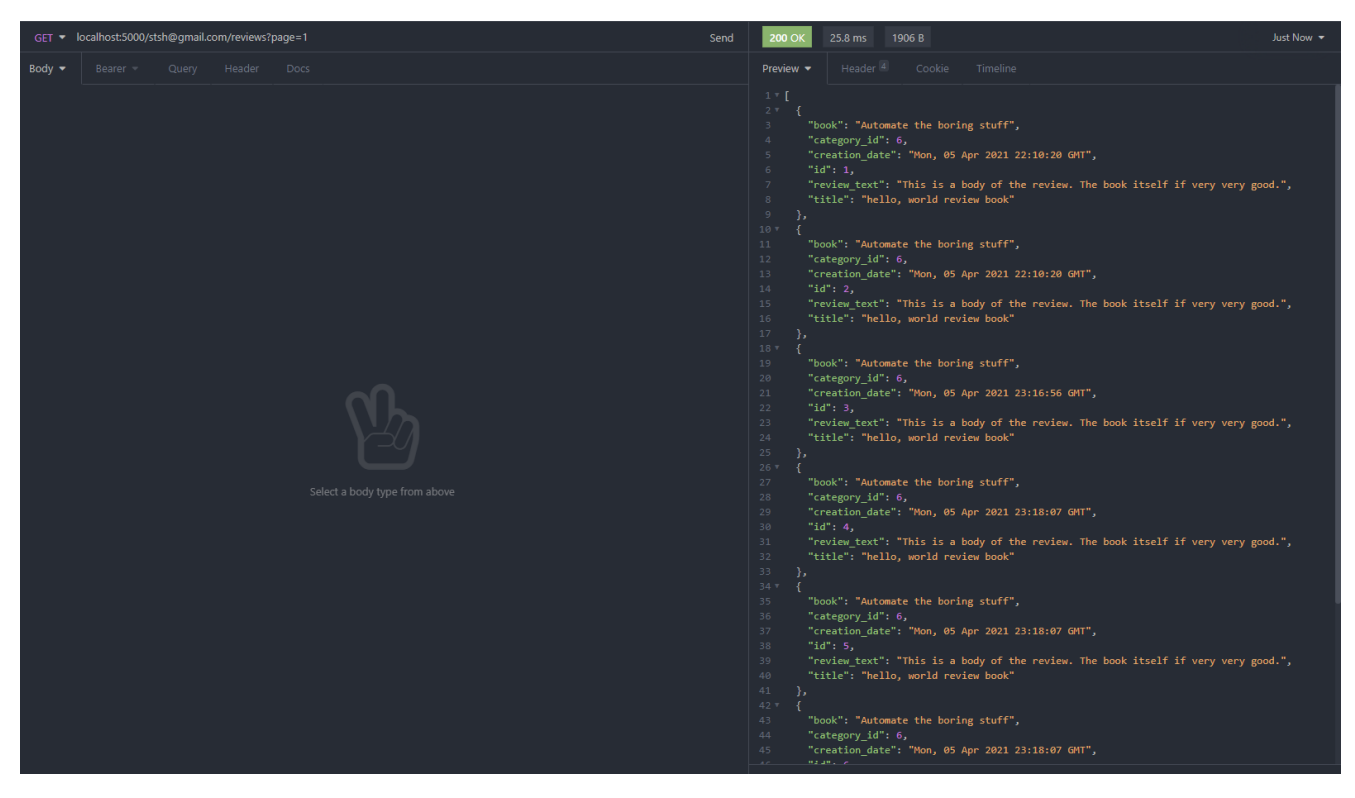

Рисунок 3.13 – Відгуки іншого користувача

Крім фільтрація за користувачем, присутня фільтрація з книгою, а саме за її назвою (рис.3.14).

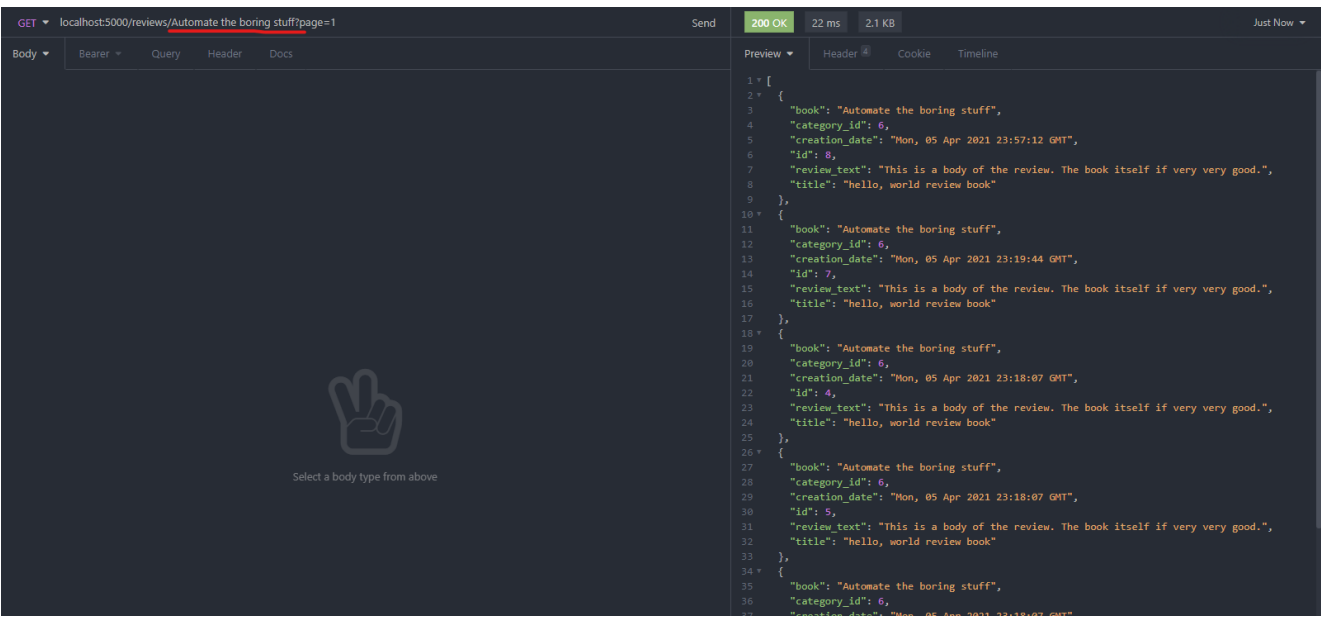

Рисунок 3.13 – Відгуки за певною книгою

Для того щоб оцінити певний відгук потрібно передати ідентифікаційний номер обраного відгуку (рис.3.14). За такою же системою оцінювання можна прибрати використовуючи вже не POST метод, а DELETE (рис.3.15).

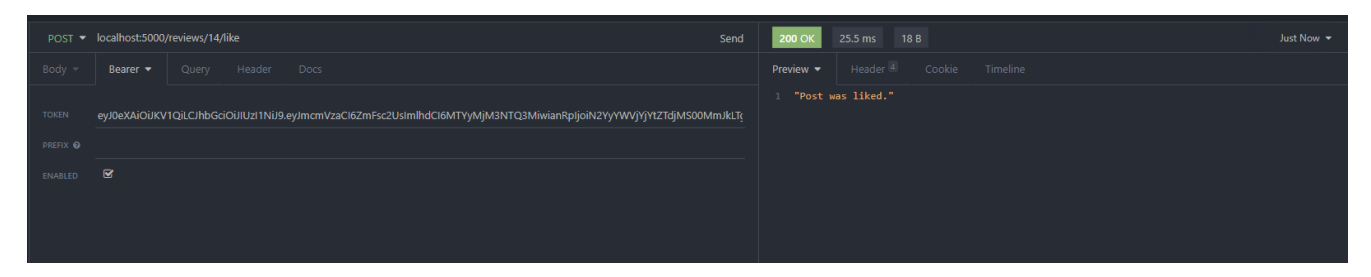

Рисунок 3.14 – Приклад додавання оцінювання

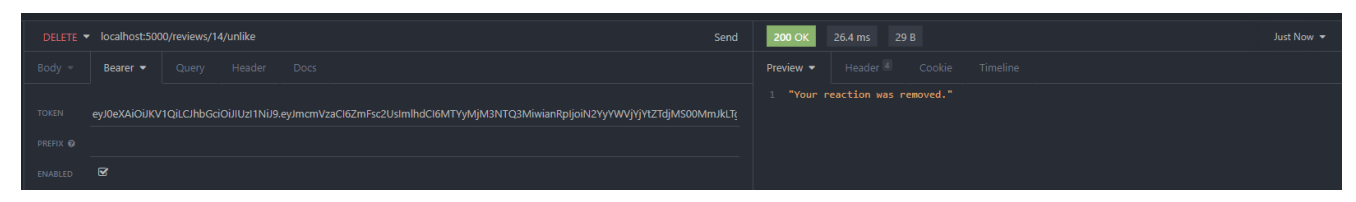

Рисунок 3.14 – Приклад зняття оцінювання

Звичайно користувач має можливість підписатися на категорію для отримання нової актуальної інформації. Інформація отримується за допомогою отримання повідомлень у системі.

Приклад представлений на рис.3.15. У списку відображаєтся не сама назва, а ідентифікаційний номер обраної категорії.

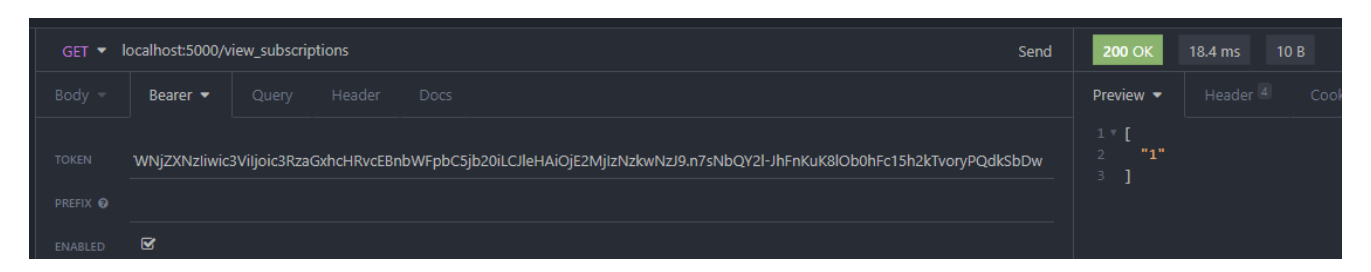

Рисунок 3.15 – Приклад списку підписок на категорії

Приклад оформлення підписки на рис.3.16. Дана функція реалізована через POST метод. Користувач отримує повідомлення про результат виконаних дій.

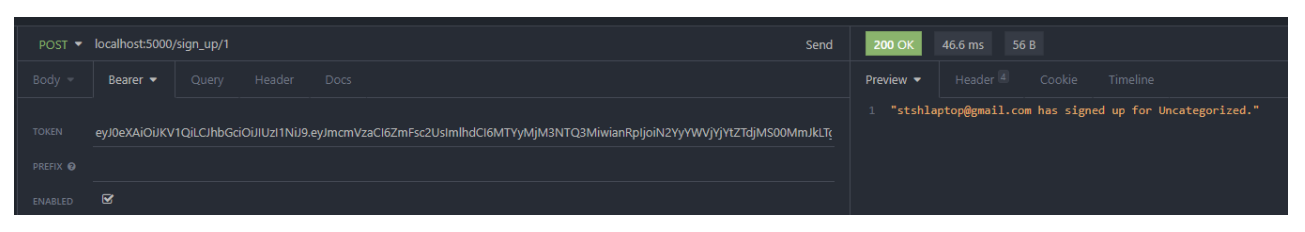

Рисунок 3.16 – Оформлення підписки

Присутня також функція для видалення певної категорії із підписки (рис.3.17). Виконавши відписку від категорії, користувач не буде отримувати повідомлення за даним напрямком.

|                | DELETE ▼ localhost:5000/remove_subscription/1 |       |        |             |                                                                                                    |  | Send | <b>200 OK</b>                | 44.5 ms 53 B        |        |                                                        |
|----------------|-----------------------------------------------|-------|--------|-------------|----------------------------------------------------------------------------------------------------|--|------|------------------------------|---------------------|--------|--------------------------------------------------------|
| Body           | Bearer <b>v</b>                               | Query | Header | <b>Docs</b> |                                                                                                    |  |      | Preview $\blacktriangledown$ | Header <sup>4</sup> | Cookie | <b>Timeline</b>                                        |
|                |                                               |       |        |             |                                                                                                    |  |      |                              |                     |        | 1 "stshlaptop@gmail.com cancelled subscription for 1." |
| <b>TOKEN</b>   |                                               |       |        |             | eyJ0eXAiOUKV1QiLCJhbGciOiJIUzI1NiJ9.eyJmcmVzaCI6ZmFsc2UsImlhdCI6MTYyMjM3NTQ3MiwianRpIjoiN2YyYWVjYjYtZTdjMS00MmJkLTt |  |      |                              |                     |        |                                                        |
| PREFIX O       |                                               |       |        |             |                                                                                                    |  |      |                              |                     |        |                                                        |
| <b>ENABLED</b> | R                                             |       |        |             |                                                                                                    |  |      |                              |                     |        |                                                        |

Рисунок 3.17 – Оформлення відписки

Одна із найголовніших можливостей користувача – додавання відгуків на книги. Розглянемо декілька прикладів. Безпомилковий запит на додавання відгуку, що представлений на рис.3.17.

Звичайно, будь-який користувач може припустися помилки та невірно заповнити дані. На ці випадки реалізована перевірка: перевірка на валідність значення категорії та заповнення всіх обов'язкових атрибутів JSON (рис.3.18-19).

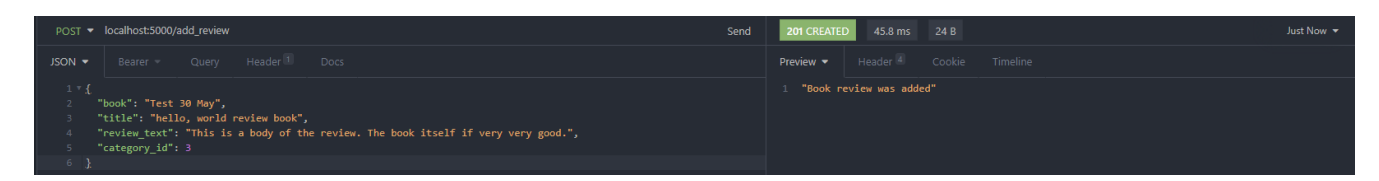

Рисунок 3.17 – Приклад вірного запиту на додавання відгуку

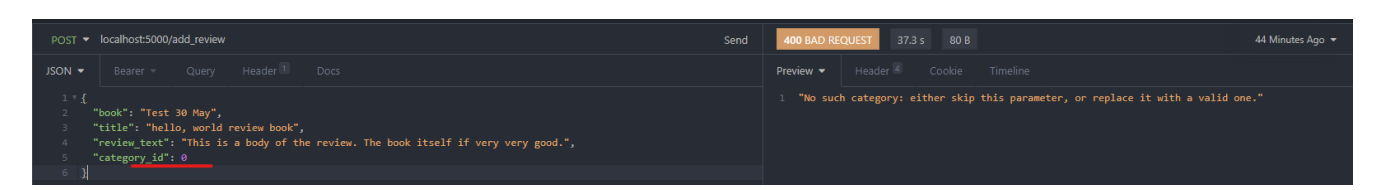

Рисунок 3.18 – Приклад відправлення невірних значень

(невірне значенні атрибуту)

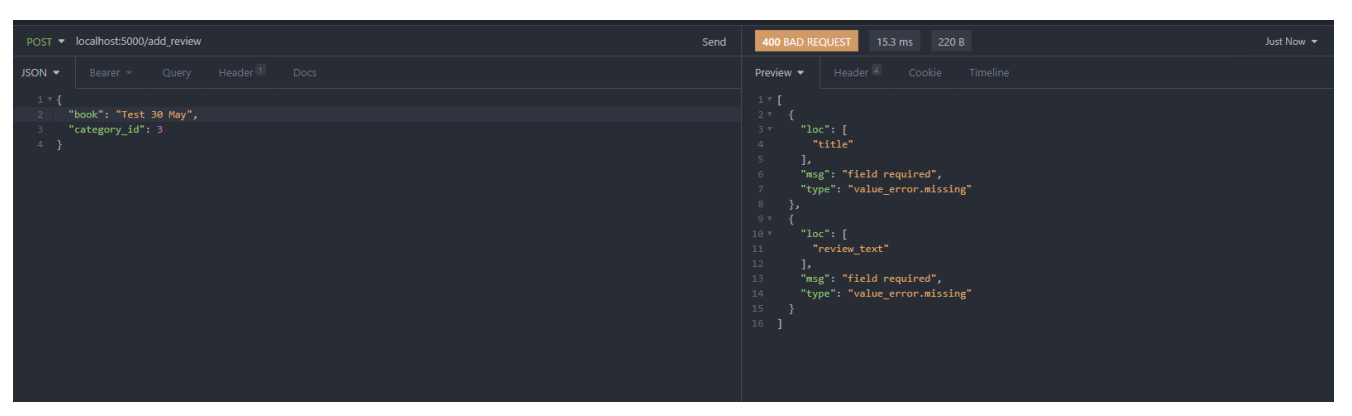

Рисунок 3.19 – Приклад відправлення невірних значень (відсутність обов'язкового поля)

### **ВИСНОВКИ**

<span id="page-34-0"></span>Під час виконання випускної роботи було зроблено детальний огляд технологій для розробки REST API для написання відгуків на книги онлайн.

Було проаналізовано декілька сучасних мов програмування та популярних фреймворків, що підходять для створення веб-сервісу У результаті роботи було виконано ознайомлення з предметної областю, а саме функціюванням REST API. Ідентифікація ідеї проекту допомогла сформулювати загальне уявлення про проект.

У ході виконання роботи було сформвано перелік вимог до функціювання REST API та прототипування календарного плану. Було виконано розробку бази даних та програмної частини проекту.

Під час тестування, додаток було наповнено контентом та вхідними даними. Результатом роботи є REST API для роботи з великою кількістю даних та написання відгуків на книги онлайн.

### **СПИСОК ВИКОРИСТАНИХ ДЖЕРЕЛ**

<span id="page-35-0"></span>1. 10 Problems That Ecommerce Business Faces and Solutions [Електронний ресурс]. – 2020. – Режим доступу до ресурсу: [https://acquire.io/blogs/problems](https://acquire.io/blogs/problems-solutions-ecommerce-faces)[solutions-ecommerce-faces](https://acquire.io/blogs/problems-solutions-ecommerce-faces) (дата звернення: 05.05.2021);

2. How Useful Are These 7 Methods in Helping People Choose? [Електронний ресурс]. – 2020. – Режим доступу до ресурсу[:https://zoovu.com/blog/how-useful-are](https://zoovu.com/blog/how-useful-are-these-7-methods-in-helping-people-choose/)[these-7-methods-in-helping-people-choose/](https://zoovu.com/blog/how-useful-are-these-7-methods-in-helping-people-choose/) (дата звернення: 05.05.2021);

3. The Importance of The Information Technology In Business Today [Електронний ресурс]. – 2020. – Режим доступу до ресурсу[:https://www.business2community.com/tech-gadget/importance-information](https://www.business2community.com/tech-gadgets/importance-information-technology-business-today-01393380)[technology-business-today-01393380](https://www.business2community.com/tech-gadgets/importance-information-technology-business-today-01393380) (дата звернення: 05.05.2021);

4. Market Research [Електронний ресурс]. – 2020. – Режим доступу до ресурсу:<https://www.questionpro.com/blog/what-is-market-research> (дата звернення: 05.05.2021);

5. I. Elnabarawy, D. C. Wunsch, A. M. Abdelbar, in Proceedings of the International Joint Conference on Neural Networks (Institute of Electrical and Electronics Engineers Inc., 2016), vols. 2016-October, pp. 2986–2991.

6. GoodReads [Електронний ресурс]. – 2021. – Режим доступу до ресурсу: [https://www.goodreads.com](https://www.goodreads.com/) (дата звернення: 05.05.2021);

7. NetGallery [Електронний ресурс]. – 2020. – Режим доступу до ресурсу: [https://www.netgalley.co.uk](https://www.netgalley.co.uk/) (дата звернення: 05.05.2021);

8. BookDepository [Електронний ресурс]. – 2020. – Режим доступу до ресурсу: [https://www.bookdepository.com](https://www.bookdepository.com/) (дата звернення: 05.05.2021);

9. Flask vs Django: What's the Difference Between Flask and Django? [Електронний ресурс]. – 2020. – Режим доступу до ресурсу: [https://www.guru99.com/flask -django.html](https://www.guru99.com/flask%20-django.html) (дата звернення: 05.05.2021);

10. Python Web Development: Django vs. Flask | The Ultimate Dilemma [Електронний ресурс]. – 2021. – Режим доступу до ресурсу:

https://www.planeks.net/python-web-development-django-vs-flask-the-ultimatedilemma/ (дата звернення: 05.05.2021);

11. Python for web development [Електронний ресурс]. – 2020. – Режим доступу до ресурсу: <https://www.imaginarycloud.com/blogs/flask-vs-django/> (дата звернення: 05.05.2021);

12. Python Celery Review [Електронний ресурс]. – 2020. – Режим доступу до ресурсу: <https://blog.iron.io/python-celery-pros-cons-and-review/> (дата звернення: 05.05.2021);

13. When to use RabbitMQ [Електронний ресурс]. – 2021. – Режим доступу до ресурсу: [https://www.cloudamqp.com/blogs/when-to-use-rabbitmq-or-apache](https://www.cloudamqp.com/blogs/when-to-use-rabbitmq-or-apache-kafka.html)[kafka.html](https://www.cloudamqp.com/blogs/when-to-use-rabbitmq-or-apache-kafka.html) (дата звернення: 05.05.2021);

14. Celery й RabbitMQ [Електронний ресурс]. – 2020. – Режим доступу до ресурсу: [https://www.devacademy.ru/article/ochered-soobschenij-i-asinhronnyie](https://www.devacademy.ru/article/ochered-soobschenij-i-asinhronnyie-zadachi-s-pomoschyu-celery-i-rabbitmq/)[zadachi-s-pomoschyu-celery-i-rabbitmq/](https://www.devacademy.ru/article/ochered-soobschenij-i-asinhronnyie-zadachi-s-pomoschyu-celery-i-rabbitmq/) (дата звернення: 05.05.2021);

15. Redis Queue (RQ) [Електронний ресурс]. – 2021. – Режим доступу до ресурсу: <https://www.full-stackpython.com/redis-queue-rq.html> (дата звернення:  $05.05.2021$ ;

16. Redis [Електронний ресурс]. – 2021. – Режим доступу до ресурсу: <https://www.sfappworks.com/blogs/redis/> (дата звернення: 05.05.2021);

17. The Python SQL Toolkit and Object Relational Mapper [Електронний ресурс]. – 2020. – Режим доступу до ресурсу: [https://www.sqlalchemy.org](https://www.sqlalchemy.org/) (дата звернення: 05.05.2021);

18. SQLAlchemy [Електронний ресурс]. – 2021. – Режим доступу до ресурсу: <https://www.full-stackpython.com/sqlalchemy.html> (дата звернення: 05.05.2021);

19. Bcrypt Step by Step [Електронний ресурс]. – 2020. – Режим доступу до ресурсу: <https://qvault.io/cryptography/bcrypt-step-by-step/> (дата звернення: 05.05.2021);

20. BCrypt to hash passwords [Електронний ресурс]. – 2020. – Режим доступу до ресурсу: [https://danboterhoven.medium.com/why-you-should-use-bcrypt-to-hash](https://danboterhoven.medium.com/why-you-should-use-bcrypt-to-hash-passwords-af330100b861)[passwords-af330100b861](https://danboterhoven.medium.com/why-you-should-use-bcrypt-to-hash-passwords-af330100b861) (дата звернення: 05.05.2021);

21. Entity Relationship Diagram (ERD) [Електронний ресурс]. – 2020. – Режим доступу до ресурсу: <https://www.smart-draw.com/entity-relationship-diagram/> (дата звернення: 05.05.2021);

22. H. K. Al-Masree, Extracting Entity Relationship Diagram (ERD) From Relational Database Schem. International Journal of Database Theory and Application. 8, 15–26 (2015).

23. Redis [Електронний ресурс]. – 2020. – Режим доступу до ресурсу: [https://redis.io](https://redis.io/) (дата звернення: 05.05.2021);

24. Celery [Електронний ресурс]. – 2020. – Режим доступу до ресурсу: <https://www.fullstackpython.com/celery.html> (дата звернення: 05.05.2021);

25. Introduction to Celery [Електронний ресурс].  $-2020$ . – Режим доступу до ресурсу: <https://docs.celeryproject.org/en/stable/getting-started/introduction.html#id7> (дата звернення: 05.05.2021);

## **ДОДАТОК А. КОД РЕАЛІЗАЗІЇ**

*\_\_init\_\_.py*

<span id="page-38-0"></span>from flask import Flask from flask\_jwt\_extended import JWTManager from flask\_bcrypt import Bcrypt from .models import db from book\_reviewer.background.tasks import mail from .config import Config from book\_reviewer.background.celery\_utils import init\_celery

jwt\_manager = JWTManager()  $b$ crypt =  $B$ crypt $()$ 

def create\_app(config\_class=Config, \*\*kwargs):  $app = Flash(\_name$ ) app.config.from\_object(config\_class) if kwargs.get("celery"): init\_celery(kwargs.get("celery"), app)

 db.init\_app(app) bcrypt.init\_app(app) jwt\_manager.init\_app(app) mail.init\_app(app)

 from book\_reviewer.auth.routes import auth from book\_reviewer.book\_reviews.routes import book\_reviews from book\_reviewer.categories.routes import categories from book\_reviewer.errors.handlers import errors app.register\_blueprint(auth) app.register\_blueprint(book\_reviews) app.register\_blueprint(categories) app.register\_blueprint(errors)

### *celery\_creator.py*

from celery import Celery

def make\_celery(app\_name=\_\_name\_\_): backend = "redis://localhost:6379/0" broker = backend.replace("0", "1") return Celery(app\_name, backend=backend, broker=broker)

celery = make\_celery()

### *celery\_utils.py*

def init\_celery(celery, app): celery.conf.update(app.config)  ${\bf TaskBase} = {\bf c}elery. Task$ 

 class ContextTask(TaskBase): def \_\_call\_\_(self, \*args, \*\*kwargs): with app.app\_context(): return TaskBase.\_\_call\_\_(self, \*args, \*\*kwargs)  $celery.Task = ContextTask$ 

## *tasks.py*

from flask\_mail import Mail, Message from .celery\_creator import celery

 $mail = Mail()$ 

@celery.task()

def send\_notification\_email(users\_list: list, review\_category: str):

"""Sends an email to a list of users, subscribed to some review category."""

for user in users\_list:

 msg = Message('New review added!', sender='shulga.s1337@gmail.com', recipients=user.split()) msg.body = f"""Hello, {user},

New book review was added to {review\_category}  $"''"$ 

mail.send(msg)

#### *dto.py*

from pydantic import BaseModel, Field from typing import Optional

class CreateReviewDto(BaseModel):

book:  $str = Field(min_length=5, max_length=50)$  title: str = Field(min\_length=5, max\_length=50) review\_text:  $str = Field(max_length=500)$ category\_id: Optional[int]  $= 0$ 

#### *book\_reviewer/routes.py*

from flask import Blueprint, request, jsonify

from flask\_jwt\_extended import jwt\_required, get\_jwt\_identity

from pydantic import ValidationError

from book\_reviewer.utils import json\_body\_required

from .dto import CreateReviewDto

from .service import (add\_review, all\_reviews\_for\_book, all\_reviews\_for\_all\_books, all\_reviews\_made\_by\_user, like\_review, unlike\_review, sign\_up\_for\_email\_notifications, unsubscribe\_from\_email\_notifications, view\_my\_subscriptions)

 $book\_reviews = Blueprint('book\_reviews', \_\namename\_name\_)$ 

@book\_reviews.route('/add\_review', methods=['POST'])

@json\_body\_required @jwt\_required() def add\_new\_review(): try: review\_creation\_data = CreateReviewDto.parse\_obj(request.json) result = add\_review(review\_creation\_data, email=get\_jwt\_identity()) return jsonify(result), 201

 except ValidationError as e: return e.json(), 400

 except Exception as e: return jsonify(str(e)), 400

@book\_reviews.route("/reviews/<string:book>", methods=['GET']) @jwt\_required(optional=True) def view\_all\_reviews\_for\_a\_book(book):  $page\_num = int(request.args.get('page', default=1))$ result = all\_reviews\_for\_book(book\_name=book, page\_number=page\_num)

return jsonify(result), 200

@book\_reviews.route("/reviews/all", methods=['GET'])

@jwt\_required(optional=True)

def view\_all\_reviews\_for\_all\_books():

 page\_num: int = int(request.args.get('page', default=1)) result = all\_reviews\_for\_all\_books(page\_num)

return jsonify(result), 200

@book\_reviews.route("/<string:user>/reviews", methods=['GET']) @jwt\_required(optional=True) def view\_all\_reviews\_under\_user(user):  $page\_num = int(request.args.get('page', default=1))$ result = all\_reviews\_made\_by\_user(user, page\_num)

return jsonify(result), 200

@book\_reviews.route("/my\_reviews", methods=['GET']) @jwt\_required() def view\_reviews\_under\_current\_user():

 $page\_num = int(request.args.get('page', default=1))$ 

result = all\_reviews\_made\_by\_user(get\_jwt\_identity(), page\_num)

return jsonify(result), 200

@book\_reviews.route("/reviews/<int:review\_id>/like", methods=['POST'])  $@$ jwt required $()$ def like\_a\_review(review\_id):  $result = like\_review(review_id, get\_jwt\_identity())$ return jsonify(result), 200

@book\_reviews.route("/reviews/<int:review\_id>/unlike", methods=['DELETE']) @jwt\_required() def unlike\_a\_review(review\_id):  $result = unlike\_review(review_id, get\_jwt\_identity())$ return jsonify(result), 200

@book\_reviews.route("/sign\_up/<int:category\_id>", methods=['POST']) @jwt\_required() def sign\_up\_for\_notifications(category\_id): return jsonify(sign\_up\_for\_email\_notifications(category\_id, get\_jwt\_identity())), 200

@book\_reviews.route("/remove\_subscription/<int:category\_id>", methods=['DELETE'])

@jwt\_required()

def remove\_email\_notifications(category\_id):

return jsonify(unsubscribe\_from\_email\_notifications(category\_id, get\_jwt\_identity())), 200

@book\_reviews.route("/view\_subscriptions", methods=['GET'])

@jwt\_required()

def view\_subscriptions():

return jsonify(view\_my\_subscriptions(get\_jwt\_identity())), 200

## *book\_reviewer/service.py*

from ..models import db, User, BookReview, BookReviewSchema, ReviewCategory, Reaction, Subscription from .dto import CreateReviewDto

from book\_reviewer.background.tasks import send\_notification\_email

#### ITEMS\_PER\_PAGE = 20

def add\_review(review: CreateReviewDto, email: str) -> str:

 """Adds a new book review, calls background function in case there are users to be notified""" user = User.query.filter\_by(email=email).first\_or\_404() existing\_categories = {review.id: review.category\_name for review in ReviewCategory.query.all()}

if review.category\_id not in existing\_categories.keys():

raise Exception("No such category: either skip this parameter, or replace it with a valid one.")

```
 book_review = BookReview(
   book=review.book,
   title=review.title,
   review_text=review.review_text,
   category_id=review.category_id,
   user=user.id
\lambda
```

```
 db.session.add(book_review)
 db.session.commit()
```

```
 users_to_notify = Subscription.query.filter_by(subscription_category=review.category_id).all()
 user_emails = [user.user_email for user in users_to_notify]
```
if user\_emails:

send\_notification\_email.delay(users\_list=user\_emails,

```
review_category=existing_categories[review.category_id])
```
return 'Book review was added'

return 'Book review was added'

```
def all_reviews_for_book(book_name: str, page_number: int = 1) -> list:
```
"""Returns all reviews for a given book name, ordered by creation date descending"""

 books = BookReview.query.filter\_by(book=book\_name).order\_by(BookReview.creation\_date.desc()).paginate( page=page\_number,

per\_page=ITEMS\_PER\_PAGE,

error\_out=False).items

books\_list = [BookReviewSchema.from\_orm(book).dict() for book in books]

return books\_list

def all\_reviews\_for\_all\_books(page\_number:  $int = 1$ ) -> list:

 """Returns all reviews for all books, ordered by creation date descending""" books = BookReview.query.order\_by(BookReview.creation\_date.desc()) paginated\_books = books.paginate(page=page\_number, per\_page=ITEMS\_PER\_PAGE, error\_out=False) serialized\_books\_list = [BookReviewSchema.from\_orm(book).dict() for book in paginated\_books.items]

return serialized\_books\_list

def all\_reviews\_made\_by\_user(user\_email: str, page\_number: int = 1) -> list:

"""Returns all reviews made by certain user"""

user = User.query.filter\_by(email=user\_email).first\_or\_404()

 reviews\_made\_by\_user = user.user\_reviews.paginate(page=page\_number, per\_page=ITEMS\_PER\_PAGE, error\_out=False).items

serialized\_reviews = [BookReviewSchema.from\_orm(review).dict() for review in reviews\_made\_by\_user]

return serialized\_reviews

def like review(review id: int, user email: str)  $\rightarrow$  str: """Marks review as 'liked' for certain user""" review = BookReview.query.filter\_by(id=review\_id).first\_or\_404() user\_id = User.query.filter\_by(email=user\_email).first().id

reaction\_exists = Reaction.query.filter\_by(reacted\_post=review.id, reacted\_user=user\_id).first()

if not reaction\_exists:

 reaction = Reaction(reacted\_user=user\_id, reacted\_post=review.id, reaction\_type='like', ) db.session.add(reaction) db.session.commit() return 'Post was liked.'

return 'You have already liked this post.'

def unlike\_review(review\_id: int, user\_email: str) -> str:

"""Removes 'like' reaction from a review"""

user  $id = User.query.filter by(email=user email).first(),id$ 

reaction = Reaction.query.filter by(reacted post=review id, reacted user=user id).first()

if reaction:

 db.session.delete(reaction) db.session.commit() return 'Your reaction was removed.'

return 'You have not reacted to this post.'

def sign\_up\_for\_email\_notifications(category\_id: int, email: str) -> str: """

 Adds user to the list of subscribers under a certain category of reviews, so that user gets an email notification whenever review is added""" category = ReviewCategory.query.filter\_by(id=category\_id).first\_or\_404() is already subscribed = Subscription.query.filter by(user email=email,

subscription\_category=category.id).first()

 if not is\_already\_subscribed: subscription = Subscription(user\_email=email, subscription\_category=category.id) db.session.add(subscription) db.session.commit() return f'{email} has signed up for {category.category\_name}.'

return f'{email} is already signed up for {category.category\_name}.'

def unsubscribe\_from\_email\_notifications(category\_id: int, email: str) -> str:

"""Removes users subscription for a given category"""

 subscription = Subscription.query.filter\_by(user\_email=email, subscription\_category=category\_id).first() if subscription:

db.session.delete(subscription)

db.session.commit()

return f'{email} cancelled subscription for {subscription.subscription\_category}.'

return f'{email} is not subscribed for {category\_id}.'

def view\_my\_subscriptions(email: str) -> [list, str]:

"""Lists all subscriptions under given user, if there are any"""

subscriptions = Subscription.query.filter\_by(user\_email=email).all()

if subscriptions:

 subscriptions\_list = [subscriptions.subscription\_category for subscriptions in subscriptions] return subscriptions\_list

return f'{email} does not have any subscriptions'

## *categories /routes.py*

from flask import Blueprint, request, jsonify from flask\_jwt\_extended import jwt\_required from .service import all\_categories\_for\_books, all\_reviews\_under\_certain\_category

categories = Blueprint('categories', \_\_name\_\_)

@categories.route("/categories", methods=['GET']) @jwt\_required(optional=True) def view\_all\_categories\_for\_books(): result = all\_categories\_for\_books() return jsonify(result), 200

```
@categories.route("/categories/<int:category_id>", methods=['GET'])
@jwt_required(optional=True)
def view_all_reviews_under_given_category(category_id):
  page\_num = int(request.args.get('page', default=1)) result = all_reviews_under_certain_category(category_id, page_num)
```
return jsonify(result), 200

## *categories /service.py*

from ..models import BookReviewSchema, ReviewCategory, ReviewCategorySchema

ITEMS PER  $PAGE = 20$ 

def all\_categories\_for\_books() -> list:

"""Returns all category names and ids"""

categories = ReviewCategory.query.all()

category\_names\_list = [ReviewCategorySchema.from\_orm(category).dict() for category in categories]

return category\_names\_list

def all\_reviews\_under\_certain\_category(category\_id: int, page\_number: int = 1) -> list:

"""Returns all book reviews under given category\_id"""

needed\_category = ReviewCategory.query.filter\_by(id=category\_id).first\_or\_404()

reviews = needed\_category.reviews.paginate(page=page\_number, per\_page=ITEMS\_PER\_PAGE).items

reviews\_under\_category = [BookReviewSchema.from\_orm(review).dict() for review in reviews]

return reviews\_under\_category

### *auth/routes.py*

from flask import Blueprint, jsonify, request from flask\_jwt\_extended import get\_jwt\_identity, create\_access\_token, jwt\_required from pydantic import ValidationError from .dto import UserRegisterDto, UserLoginDto, UserChangePwdDto from .service import register\_user, login\_user, change\_pwd from book\_reviewer.utils import json\_body\_required

 $auth = Blueprint('auth', \_name$ 

@auth.route('/register', methods=["POST"]) @json\_body\_required def register():

 try: user = UserRegisterDto.parse\_obj(request.json) register\_user(user) return jsonify(message='Successfully registered.'), 201

 except ValidationError as e: return e.json(), 400

 except Exception as e: return jsonify(message=str(e)), 400

```
@auth.route("/login", methods=["POST"])
@json_body_required
def login():
   try:
     user_data = UserLoginDto.parse_obj(request.json)
```
 tokens = login\_user(user\_data) return jsonify(tokens), 200

 except ValidationError as e: return e.json(), 400

 except Exception as e: return jsonify(message=str(e)), 400

```
@auth.route("/refresh", methods=["POST"])
@jwt_required(refresh=True)
def refresh():
   identity = get_jwt_identity()
   access_token = create_access_token(identity=identity)
   return jsonify(access_token=access_token), 200
```
@auth.route("/change\_password", methods=['POST']) @jwt\_required() @json\_body\_required def change\_password(): try:

 user\_data = UserChangePwdDto.parse\_obj(request.json) change\_pwd(user\_data, email=get\_jwt\_identity()) return jsonify(message='Password was changed'), 200

 except ValidationError as e: return e.json(), 400

 except Exception as e: return jsonify(str(e)), 400 return jsonify(result), 200

#### *auth/service.py*

from typing import Union

from flask\_jwt\_extended import create\_refresh\_token, create\_access\_token from sqlalchemy.exc import IntegrityError from .dto import UserRegisterDto, UserLoginDto, UserChangePwdDto

from book\_reviewer.models import db, User

from book\_reviewer import bcrypt

def register\_user(user: UserRegisterDto) -> None:

 hashed\_password = bcrypt.generate\_password\_hash(user.password).decode('utf-8') user = User(email=user.email, password=hashed\_password,)

try:

 db.session.add(user) db.session.commit()

except IntegrityError:

raise Exception('User with this email is already registered.')

def login\_user(user: UserLoginDto) -> Union[dict, str]:

#### try:

db\_user = User.query.filter\_by(email=user.email).first()

if not db\_user:

raise Exception('No such login.')

if not bcrypt.check\_password\_hash(db\_user.password, user.password):

raise Exception("Error: either login or password is incorrect.")

 response = { 'access\_token': create\_access\_token(identity=user.email), 'refresh\_token': create\_refresh\_token(identity=user.email) } return response

 except Exception as e: return str(e)

def change\_pwd(user: UserChangePwdDto, email) -> None: db\_user = User.query.filter\_by(email=email).first\_or\_404()

 if not bcrypt.check\_password\_hash(db\_user.password, user.old\_password): raise Exception("Error: incorrect old password")

 db\_user.password = bcrypt.generate\_password\_hash(user.new\_password).decode('utf-8') db.session.commit()

## *errors/ handlers.py*

from flask import Blueprint, jsonify

errors = Blueprint('errors', \_\_name\_\_)

@errors.app\_errorhandler(404)

def error\_404(error):

return jsonify('Could not find what you are looking for'), 404

@errors.app\_errorhandler(405)

def error\_405(error):

return jsonify('The method is not allowed for the requested endpoint'), 405

def error\_500(error):

return jsonify('Server error happened'), 500

## *config.py*

import os

import datetime

class Config:

 JWT\_SECRET\_KEY = os.environ.get('DIPLOMA\_KEY') SQLALCHEMY\_DATABASE\_URI = 'sqlite:///book\_reviewer.db' SQLALCHEMY\_TRACK\_MODIFICATIONS = False JWT\_ACCESS\_TOKEN\_EXPIRES = datetime.timedelta(hours=1) JWT\_REFRESH\_TOKEN\_EXPIRES = datetime.timedelta(days=1) MAIL\_SERVER = 'smtp.googlemail.com' MAIL\_PORT = 587 MAIL\_USE\_TLS = True MAIL\_USERNAME = os.environ.get('EMAIL\_USER') MAIL\_PASSWORD = os.environ.get('EMAIL\_PASS')

class TestConfig:

 JWT\_SECRET\_KEY = 'test\_secret\_key' SQLALCHEMY\_DATABASE\_URI = 'sqlite://' SQLALCHEMY\_TRACK\_MODIFICATIONS = False JWT\_ACCESS\_TOKEN\_EXPIRES = datetime.timedelta(minutes=15) JWT\_REFRESH\_TOKEN\_EXPIRES = datetime.timedelta(hours=1) return jsonify('Server error happened'), 500

#### *models.py*

from flask\_sqlalchemy import SQLAlchemy from datetime import datetime from pydantic import BaseModel, constr

 $db = SQLAlchemistry()$ 

class User(db.Model):

 \_\_tablename\_\_ = 'users' id = db.Column(db.Integer, primary\_key=True) email = db.Column(db.String(100), nullable=False, unique=True) password = db.Column(db.String(60), nullable=False) last\_login\_time = db.Column(db.DateTime())

user\_reviews = db.relationship('BookReview', backref='users', lazy='dynamic')

def \_\_repr\_\_(self):

return f"User('{self.id}','{self.email}', '{self.last\_login\_time}')"

#### class BookReview(db.Model):

 \_\_tablename\_\_ = 'book\_reviews' id = db.Column(db.Integer, primary\_key=True)  $book = db$ . Column(db. String(50), nullable=False) title =  $db$ .Column( $db$ .String(50), nullable=False) review\_text = db.Column(db.String(500), nullable=False) creation\_date = db.Column(db.DateTime, nullable=False, default=datetime.now())

 user = db.Column(db.String(50), db.ForeignKey('users.id'), nullable=False) category\_id = db.Column(db.Integer, db.ForeignKey('categories.id'), default=1)

def \_\_repr\_\_(self):

return f"BookReview('{self.title}', '{self.review\_text}','{self.category\_id}', '{self.creation\_date}')"

class ReviewCategory(db.Model):

\_\_tablename\_\_ = 'categories'

id = db.Column(db.Integer, primary\_key=True)

category  $name = db$ .Column(db.String(50), unique=True, nullable=False)

reviews = db.relationship('BookReview', backref='categories', lazy='dynamic')

def \_\_repr\_\_(self):

return f"ReviewCategory('{self.id}', '{self.category\_name}')"

class Subscription(db.Model):

\_\_tablename\_\_ = 'subscriptions'

id = db.Column(db.Integer, primary\_key=True)

user\_email = db.Column(db.String(50), db.ForeignKey('users.email'), nullable=False)

subscription\_category = db.Column(db.String(50), db.ForeignKey('categories.id'), nullable=False)

\_\_table\_args\_\_ = (db.UniqueConstraint('user\_email', 'subscription\_category'),)

def \_\_repr\_\_(self):

return f"Subscription('{self.user\_email}', '{self.subscription\_category}')"

class Reaction(db.Model):

\_\_tablename\_\_ = 'reactions'

id = db.Column(db.Integer, primary\_key=True)

reacted\_user = db.Column(db.String(50), db.ForeignKey('users.id'), nullable=False)

reacted\_post = db.Column(db.String(50), db.ForeignKey('book\_reviews.id'), nullable=False)

reaction\_type = db.Column(db.String(10), nullable=False)

creation\_date = db.Column(db.DateTime, nullable=False, default=datetime.now())

def \_\_repr\_\_(self):

 return f"Reaction('{self.id}', '{self.reacted\_user}', '{self.reacted\_post}',\ '{self.reaction\_type}' ,'{self.creation\_date}')"

class BookReviewSchema(BaseModel):

id: int

book: str

title: str

review\_text: str

category\_id: int

creation\_date: datetime

#### class Config:

orm\_mode = True

class ReviewCategorySchema(BaseModel): id: int category\_name: str

class Config:

orm\_mode = True

## *utils.py*

from functools import wraps

from flask import request, jsonify, abort, make\_response

def json\_body\_required(original\_function):

@wraps(original\_function)

def wrapper(\*args, \*\*kwargs):

if not request.json:

abort(make\_response(jsonify(message="Missing request body"), 400))

return original\_function(\*args, \*\*kwargs)

return wrapper